## الإدارة العامة للمكتبـات

## جامعة المنصورة

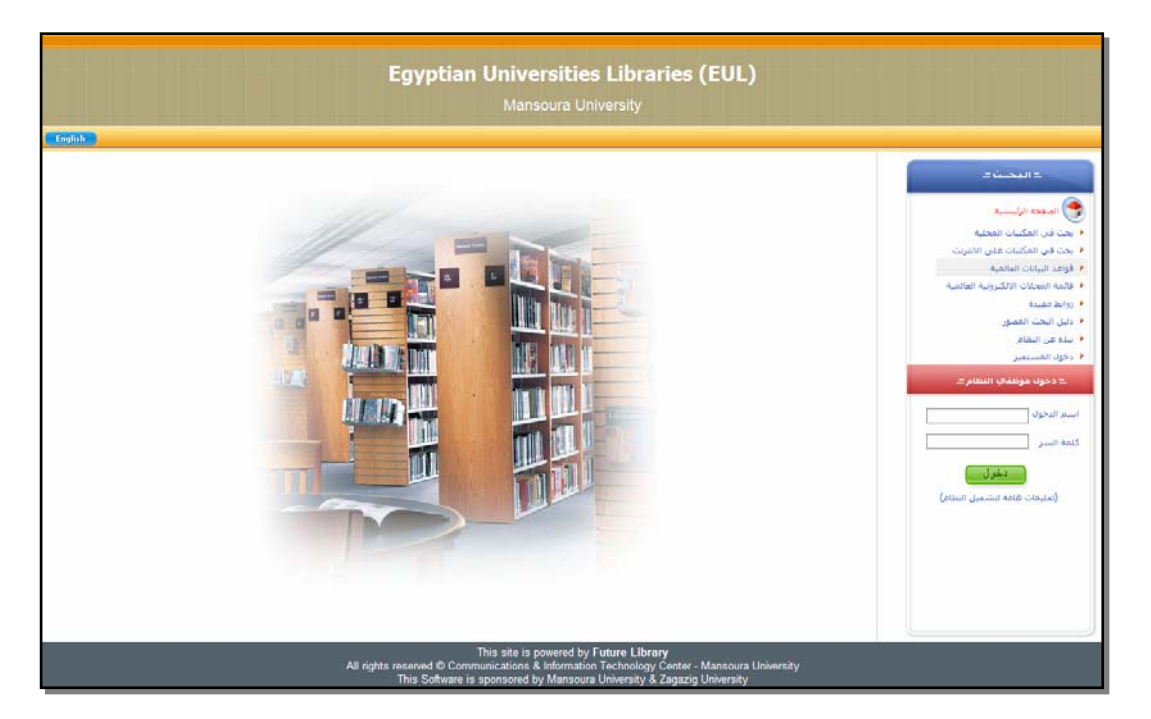

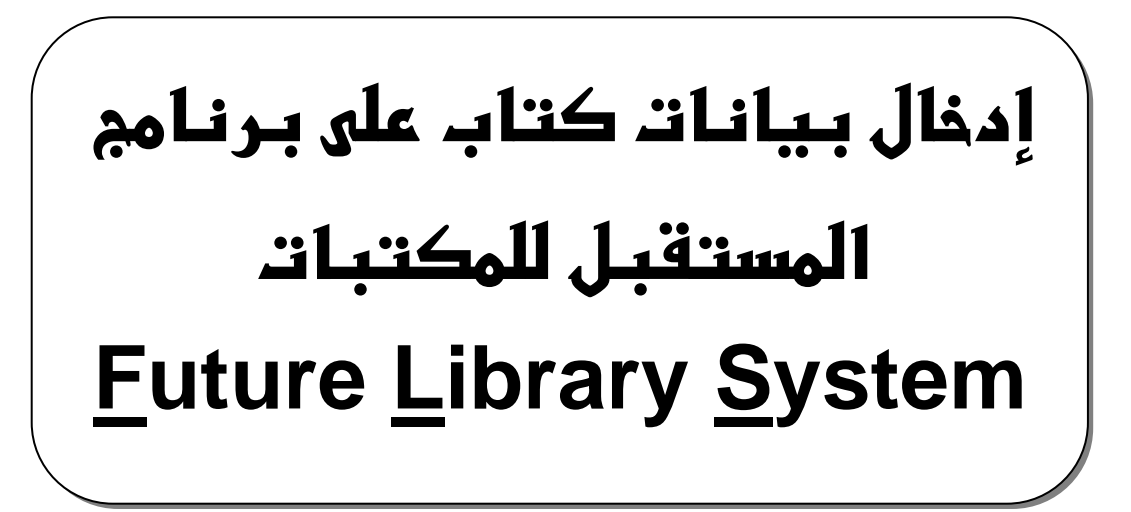

إعداد: احمد عبد الله حسين رزق  **MR.RIZK@HOTMAIL.COM**

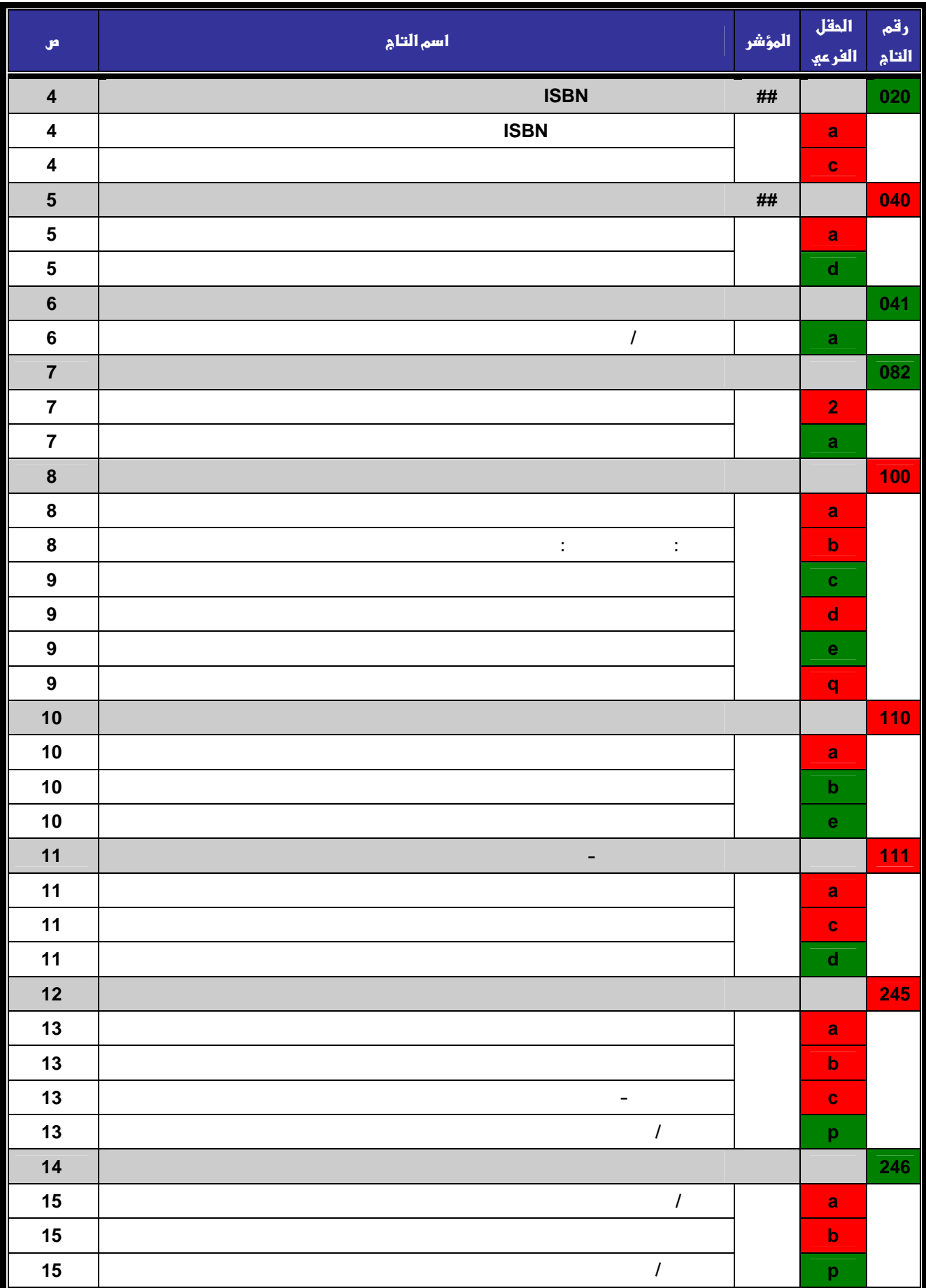

щ

e e

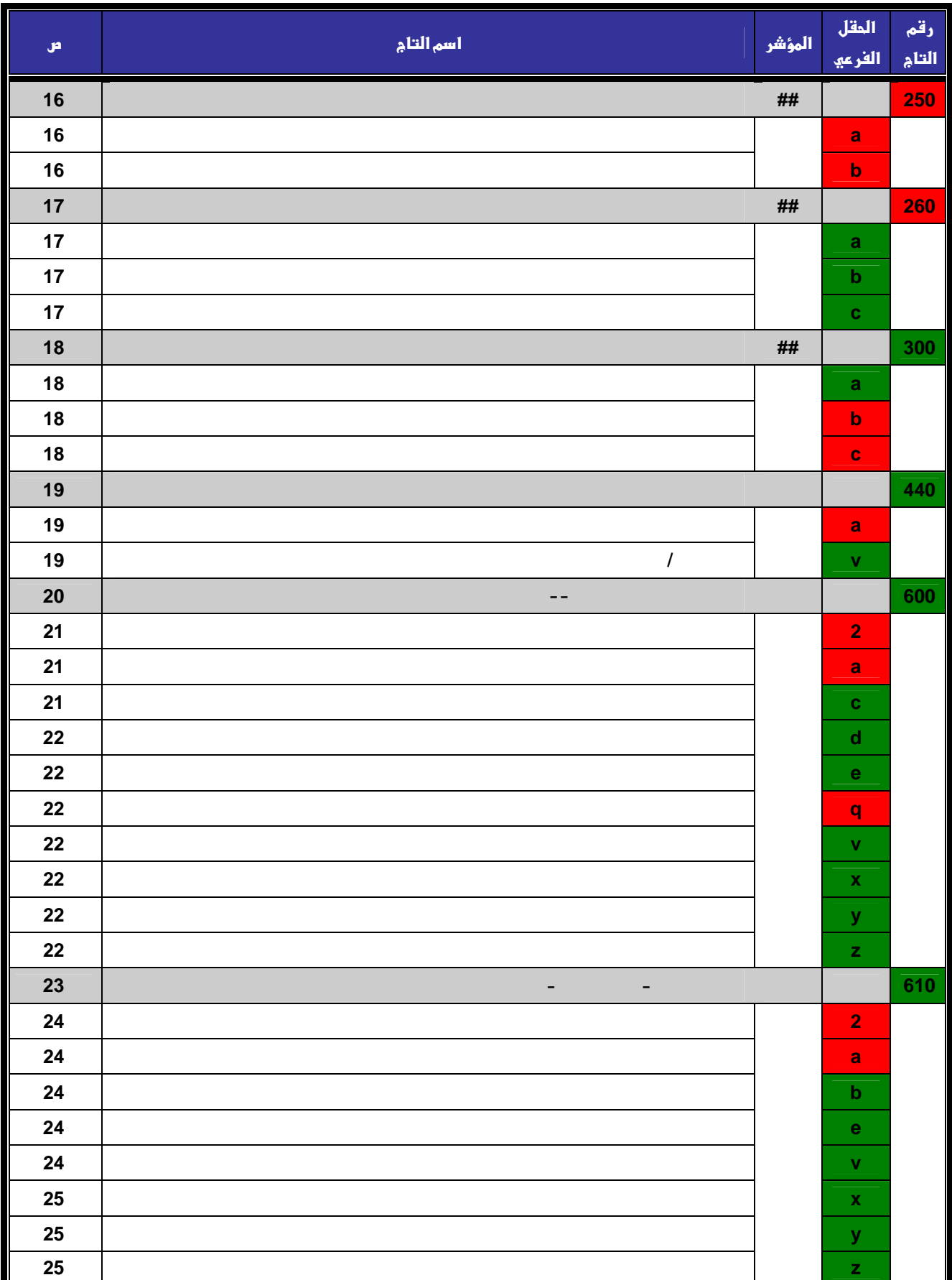

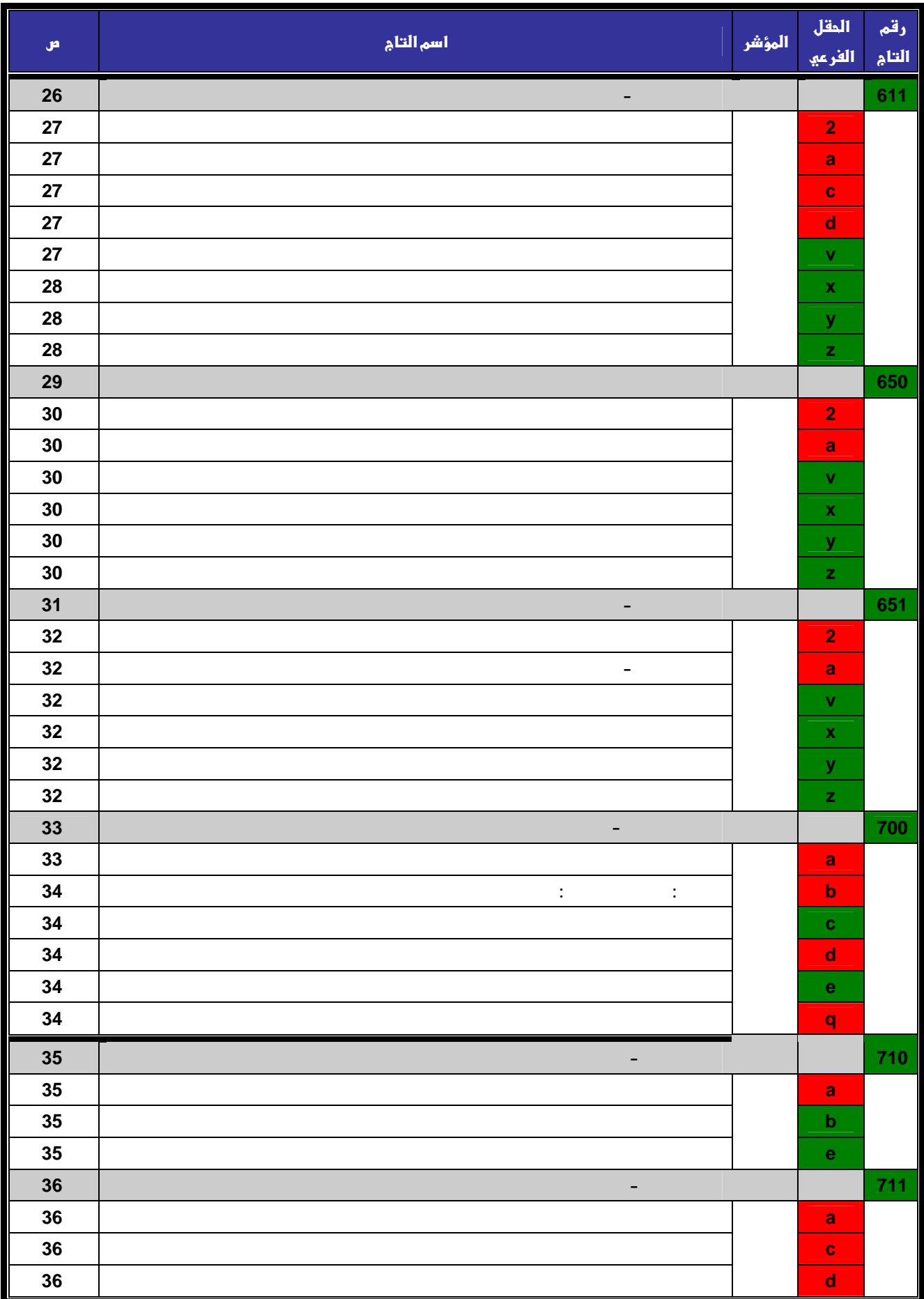

<span id="page-4-0"></span>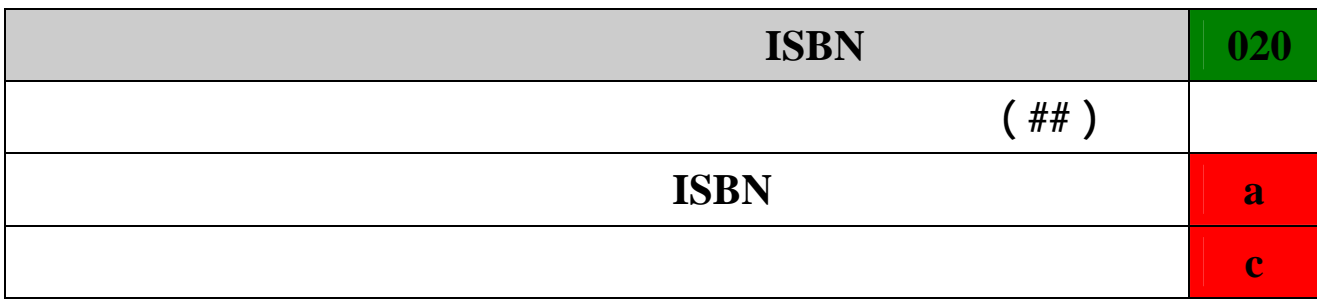

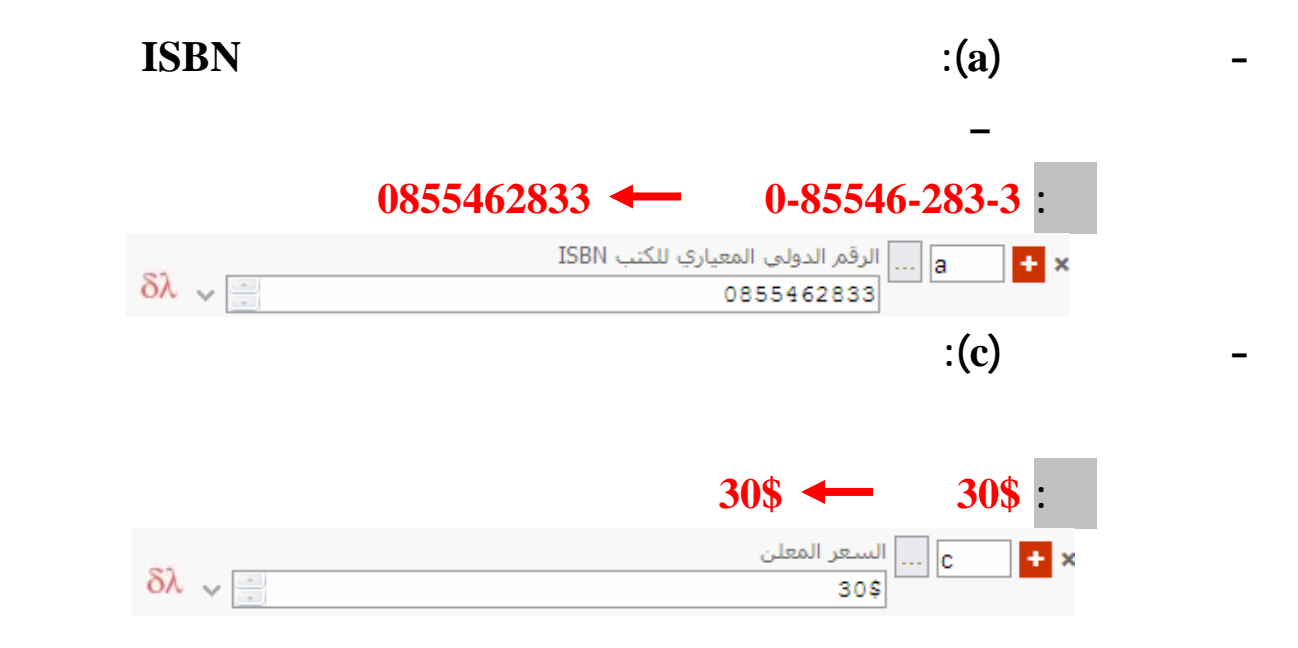

<span id="page-5-0"></span>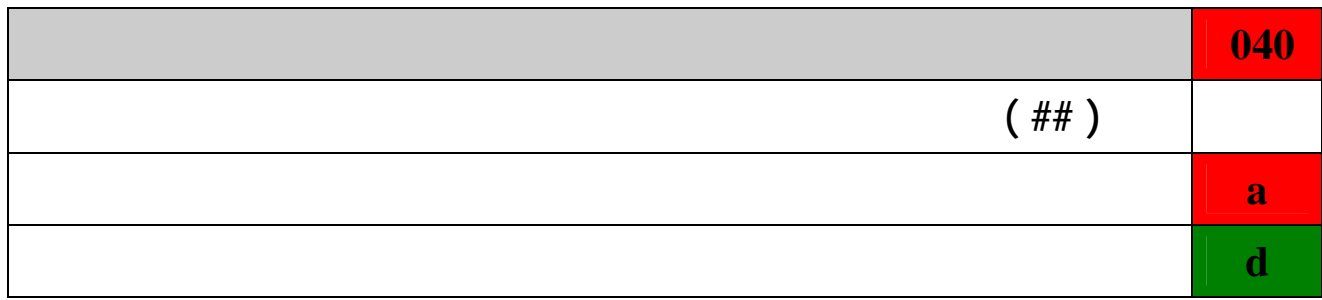

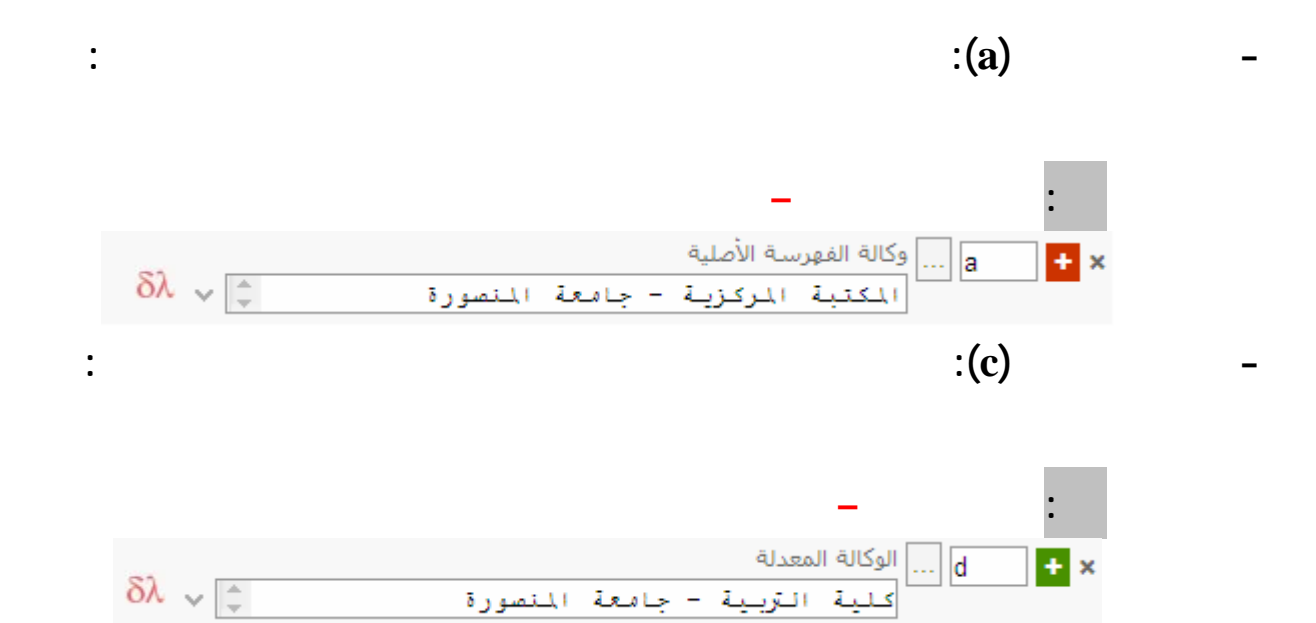

<span id="page-6-0"></span>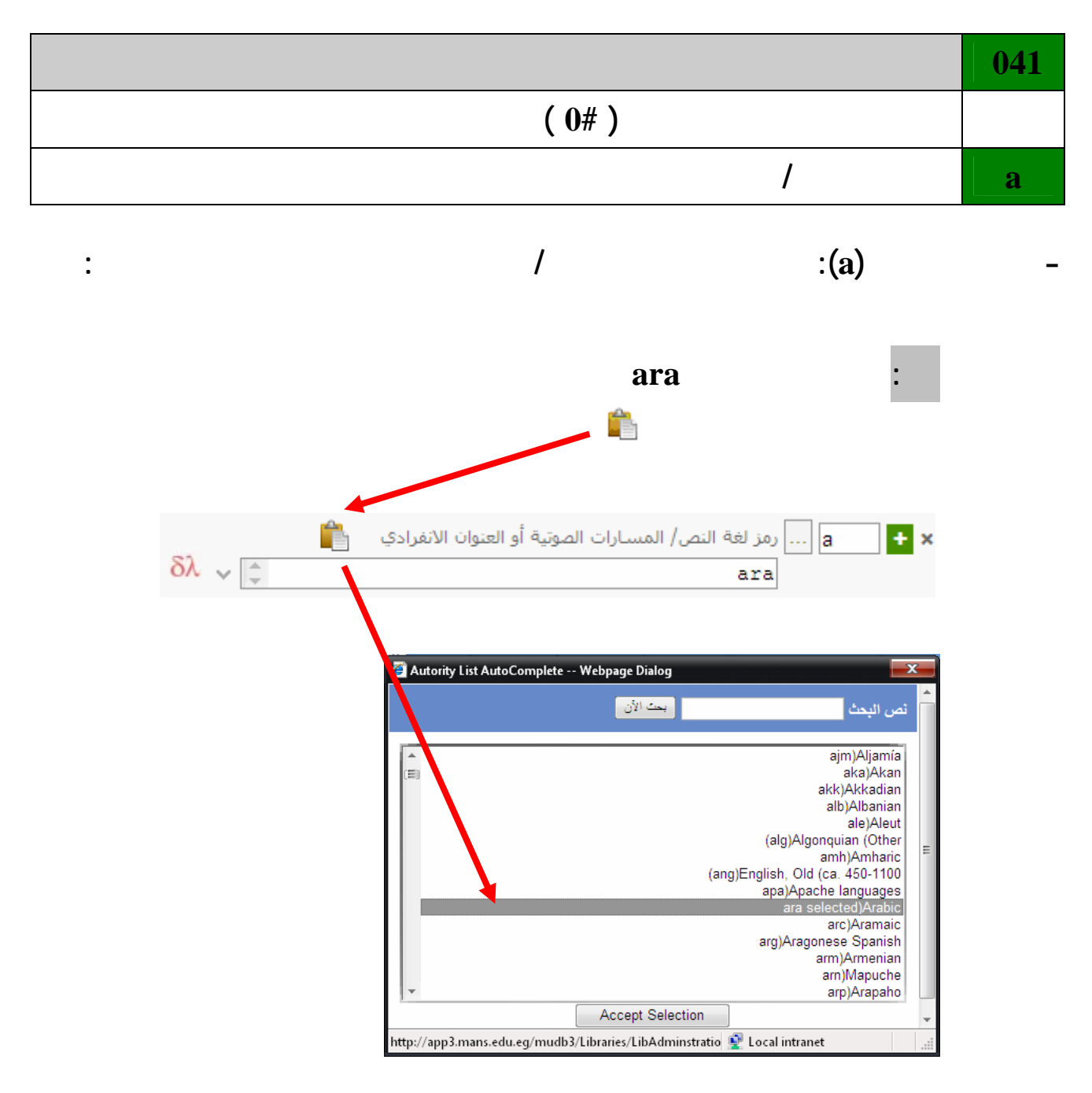

<span id="page-7-0"></span>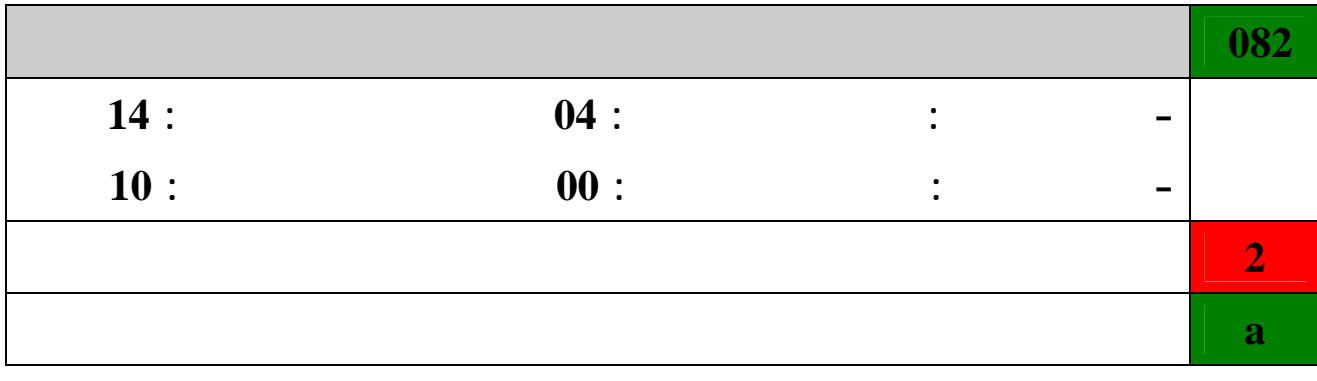

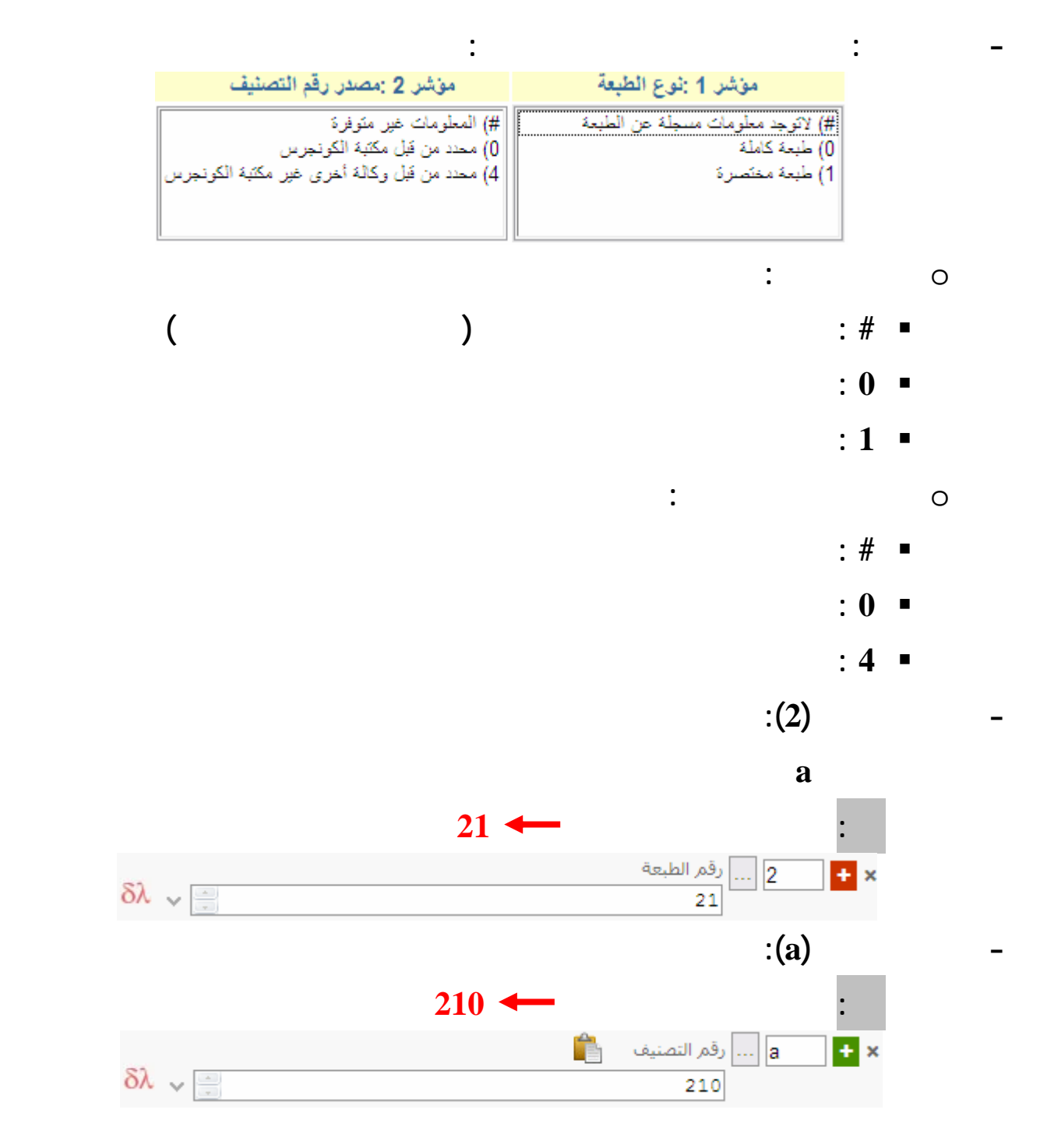

<span id="page-8-0"></span>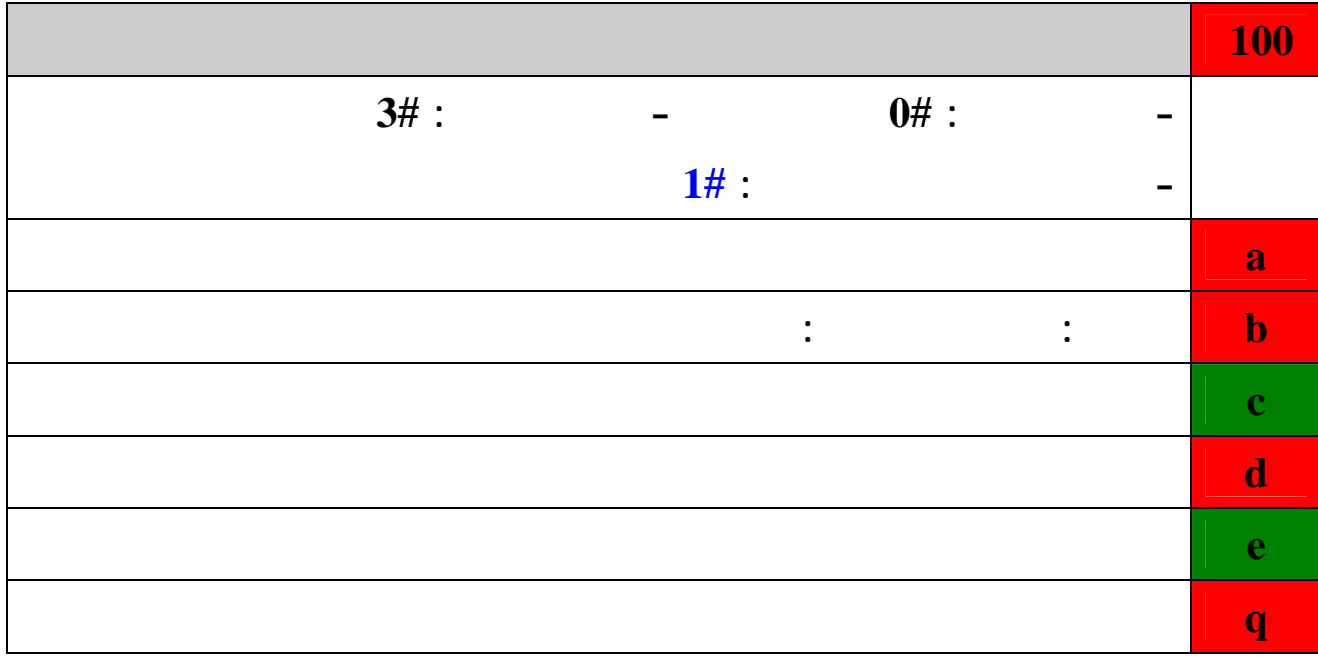

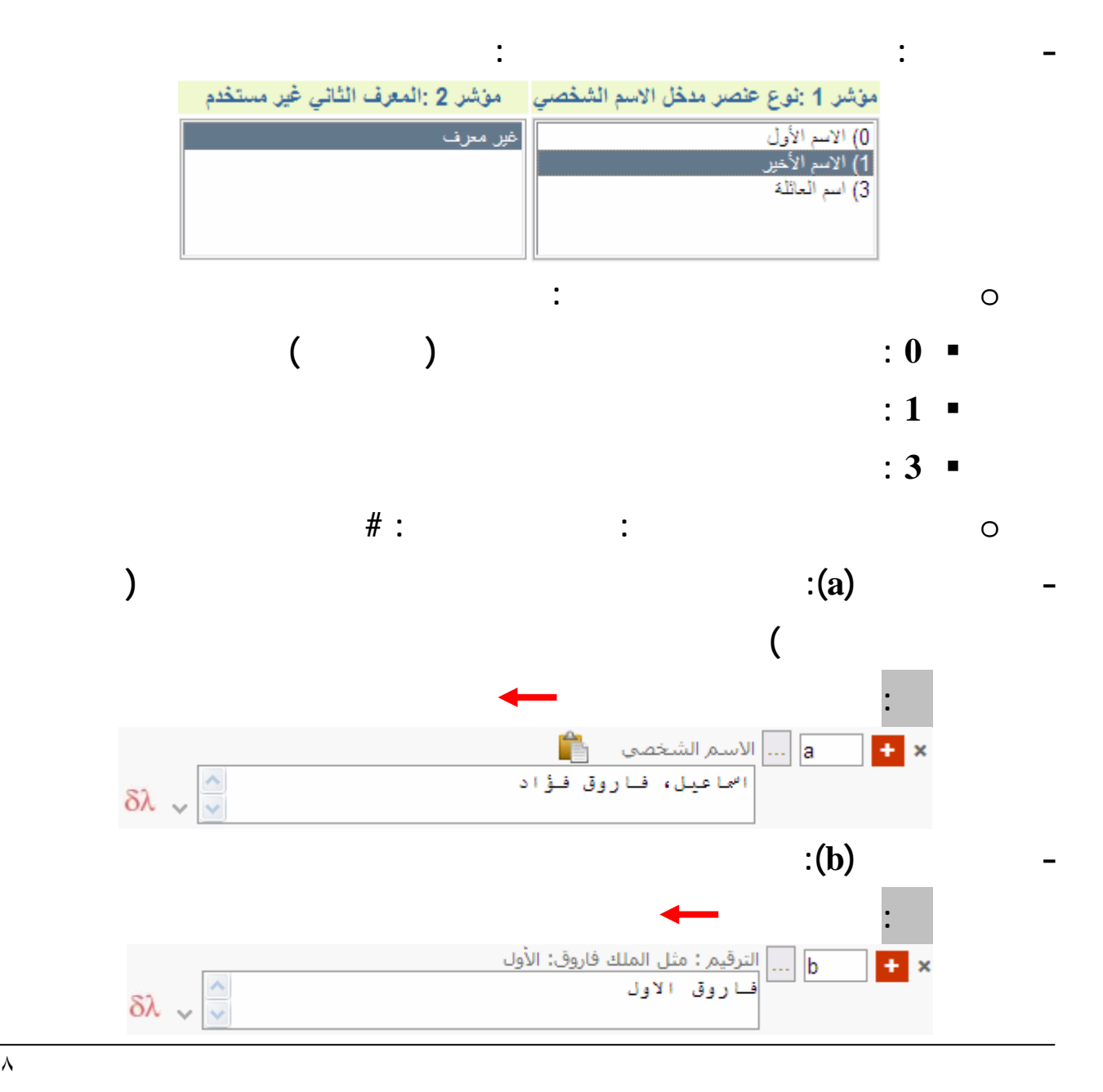

<span id="page-9-0"></span>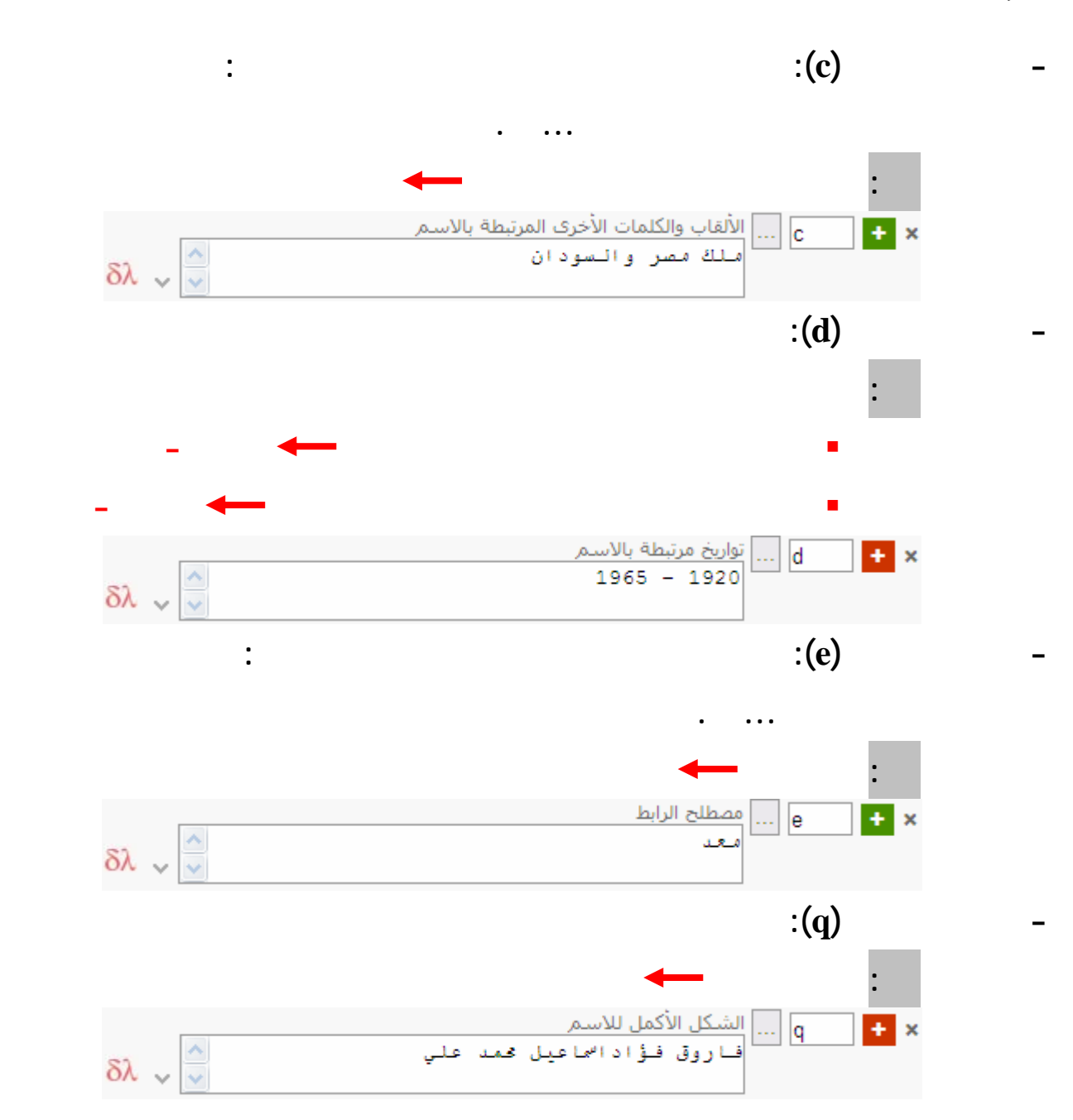

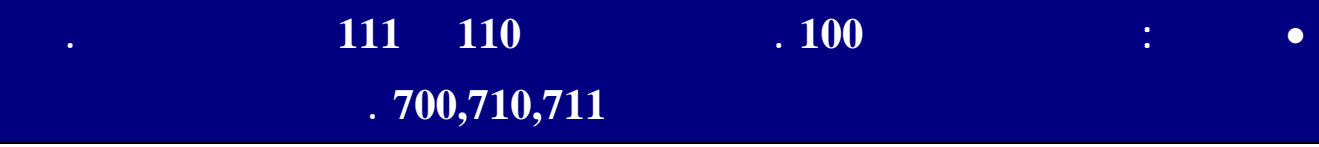

<span id="page-10-0"></span>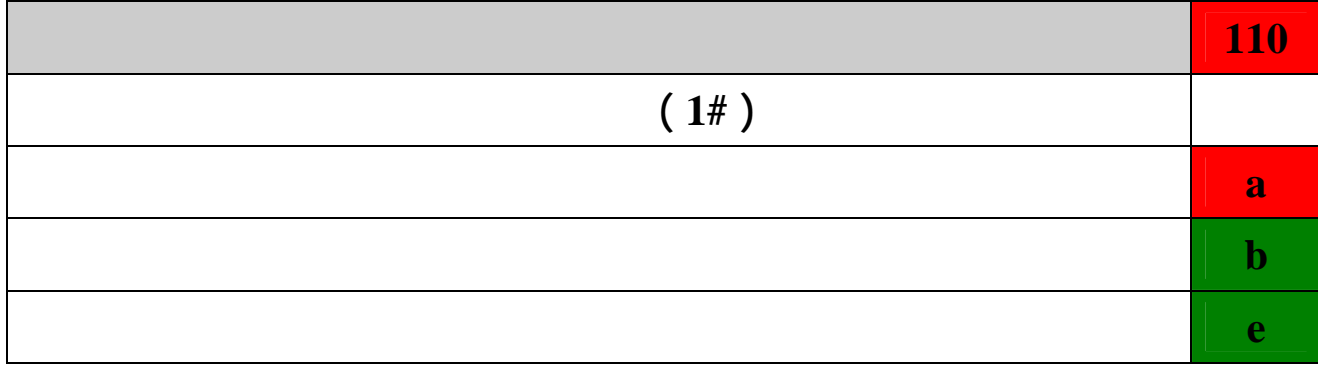

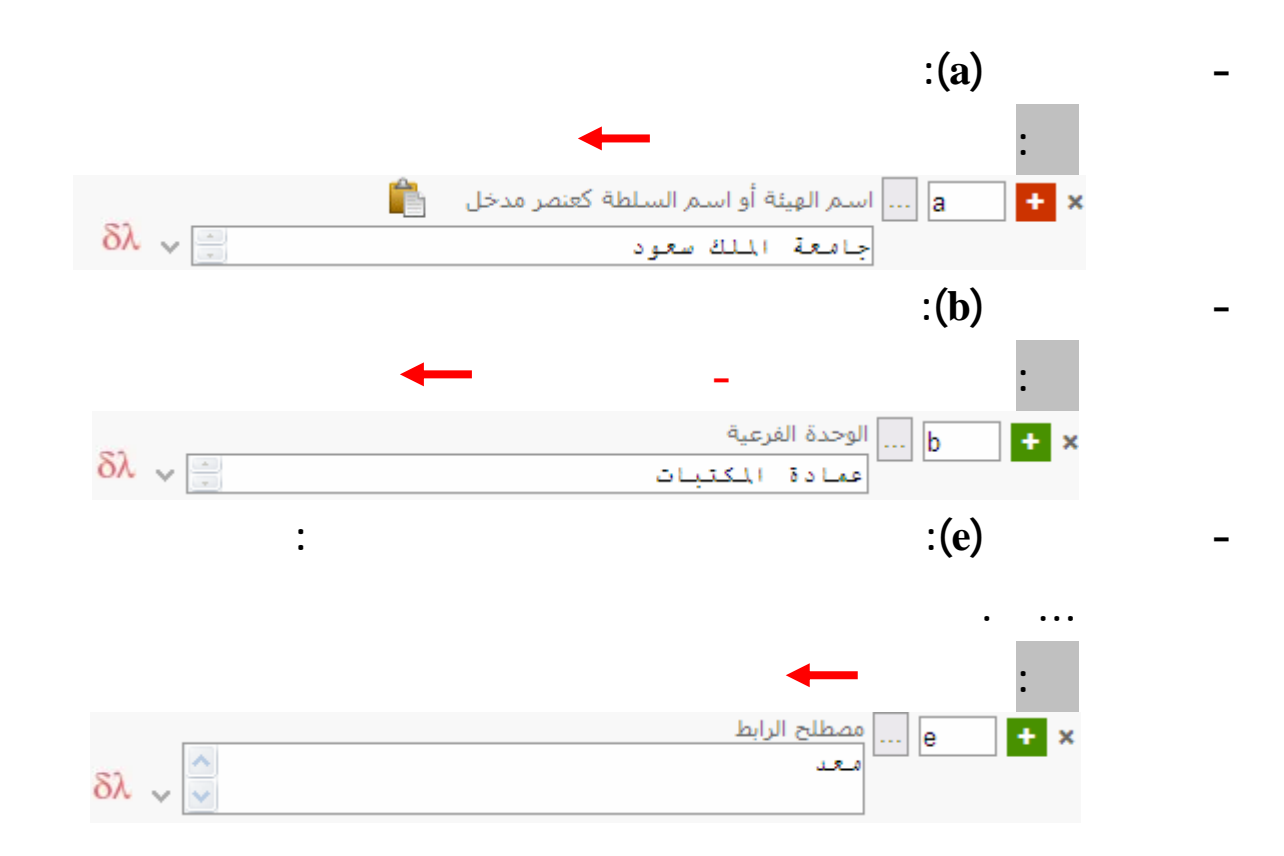

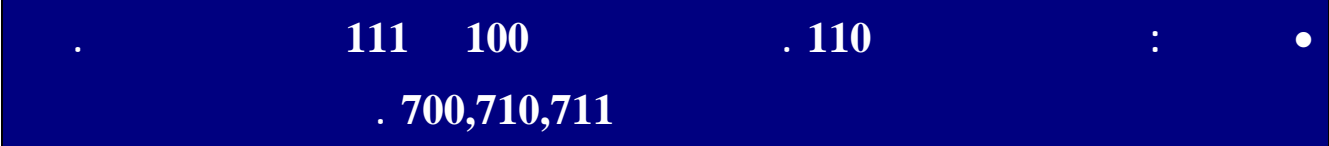

<span id="page-11-0"></span>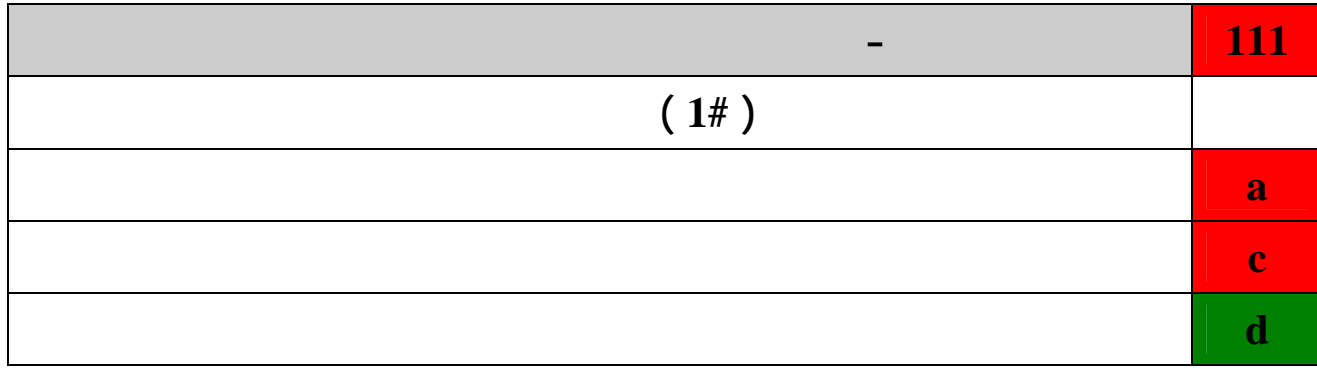

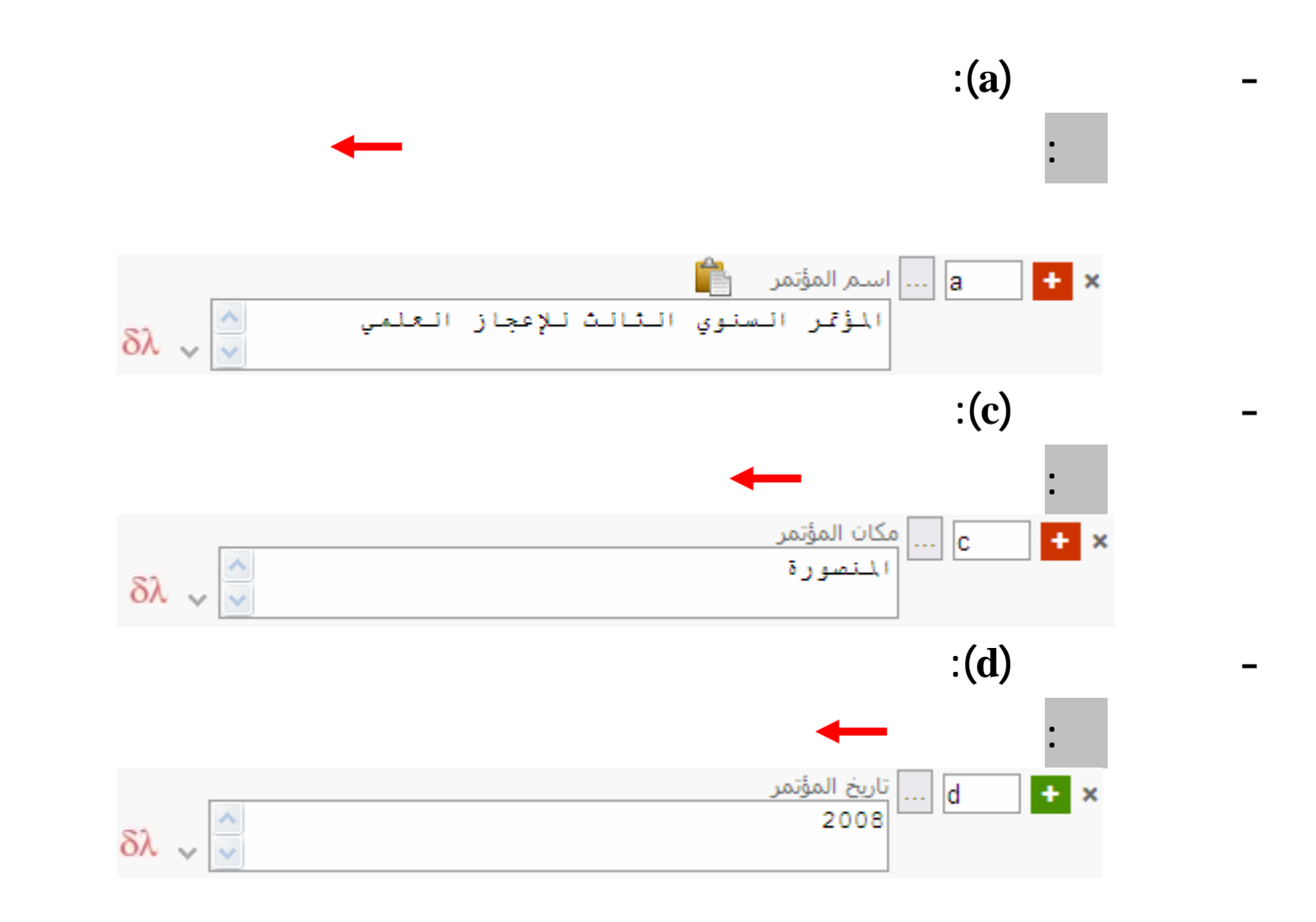

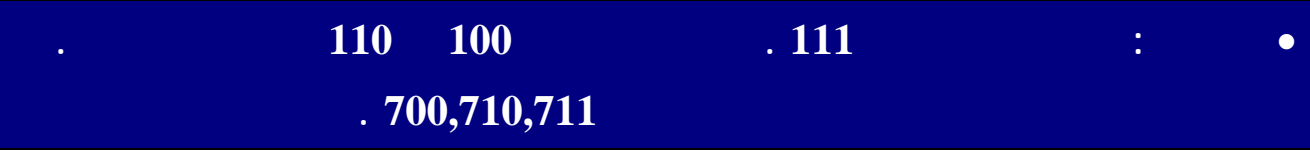

<span id="page-12-0"></span>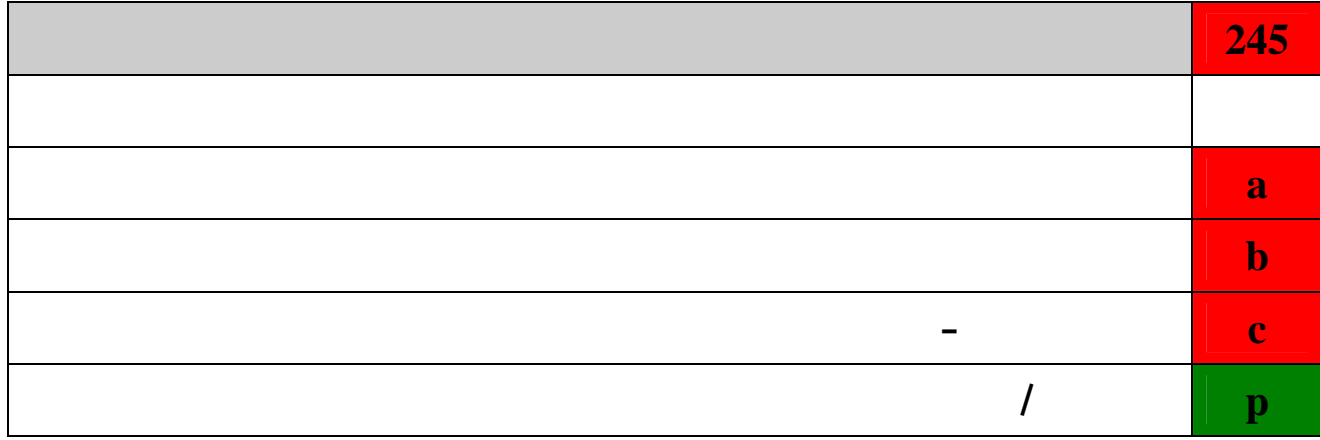

**- المؤشرات: والمؤشرات هنا تنقسم إلى قسمين:** مؤشر 2 :الحروف غير الترتيبية موشر 1 :المدخل الإضافي بالعلوان 0) لا توجد 0) لا يوجد مدخل إضافي -لايوجد مؤلف .<br>1) مدخل إضافي بالعنوان 1) حزف واحد غير ترتيبي 2) حرفان غير ترتيبيان 3) ثلاثة حروف غير ترتيبية ں<br>4) أريعة حروف غير ترتيبية<br>5) خمسة حروف غير ترتيبية 6) سنة العروف غير ترتيبية 7) سبعة حروف غير ترتيبية 8) سُانية حروف غير ترتيبية 9) تسمة حروف غير ترتيبية o **المدخل الاضافي بالعنوان:**

**0 : يوجد مدخل اضافي ( يستخدم في حالة عدم وجود مؤلف):(XX1(**

**1 : مدخل اضافي بالعنوان**

o **الحروف غير الترتيبية: (مث ال في العربية the ,an ,a في الانجليزية مع حساب المسافة**

## **بعد the,an,a كحرف غير ترتيبي العلامات مثل فاصلات فواتح الجمل '' والشرطة – والنقط**

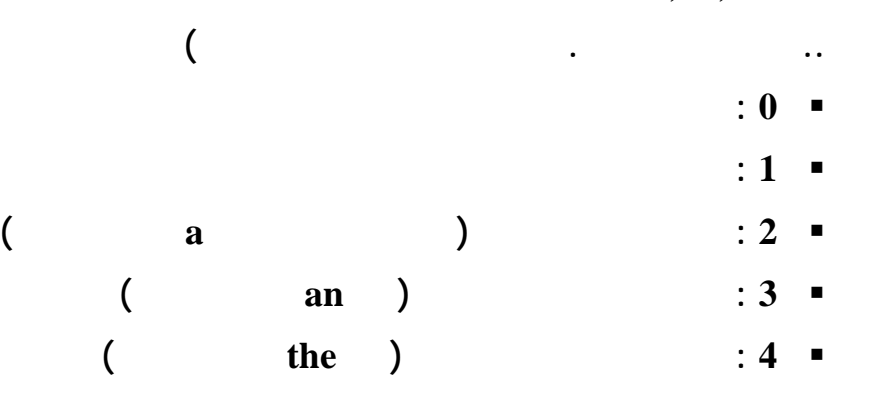

**8 : ثمانية حروف غير ترتيبية**

**9 : تسعة حروف ير ترتيبية** 

<span id="page-13-0"></span>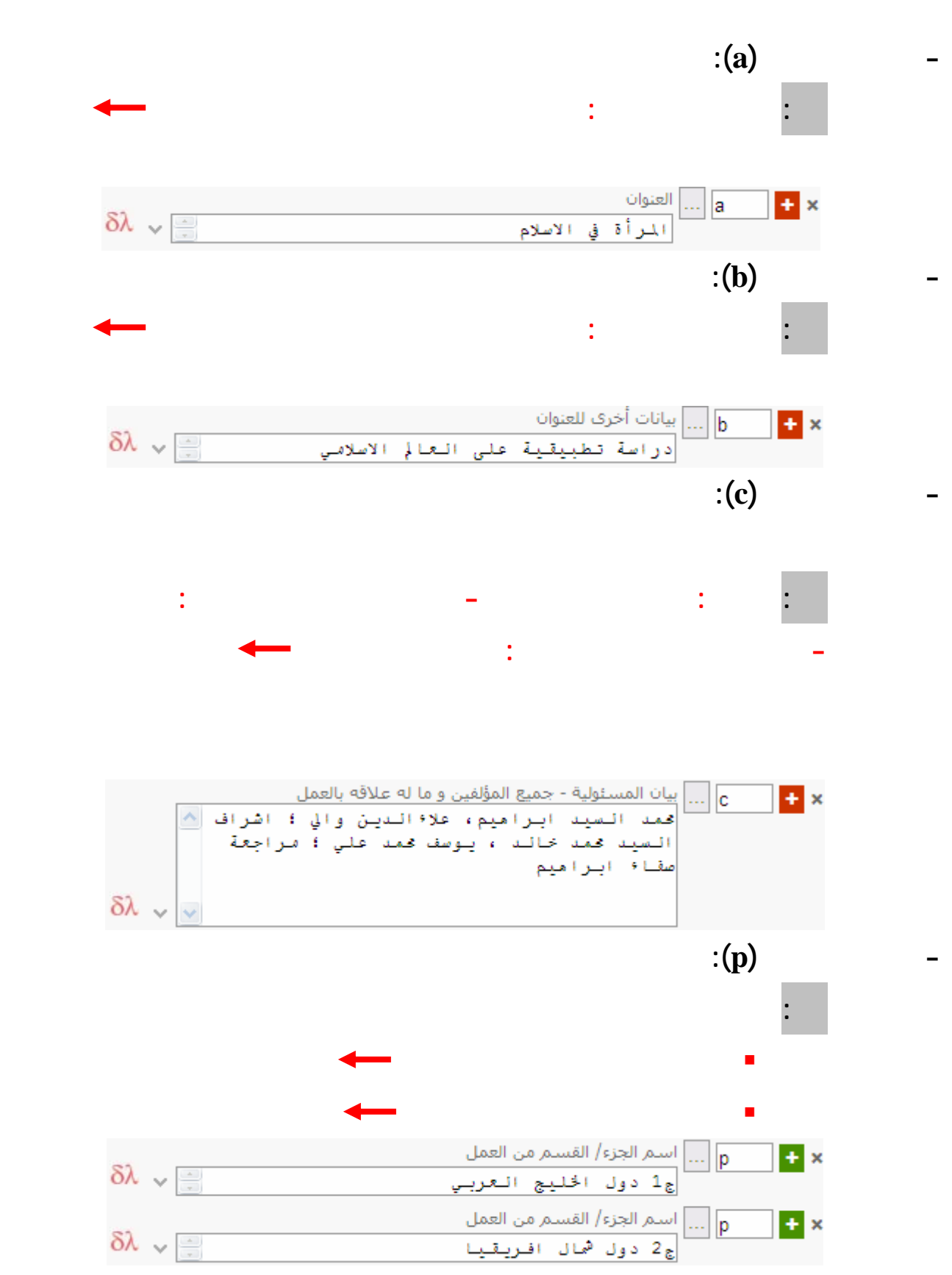

<span id="page-14-0"></span>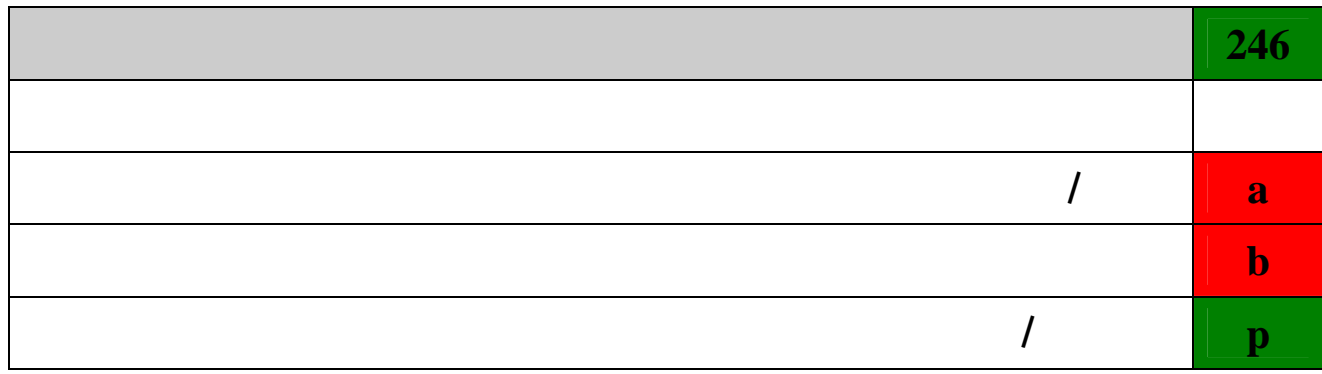

**- المؤشرات: والمؤشرات هنا تنقسم إلى قسمين:** موشر 1 :ملاحظة/ ضابط المدخل الاضافي مؤشر 2 :نوع العلوان .<br><mark>(0) ملاحظة، دون مدخل إحداقي</mark><br>-1) ملاحظة، مدخل إحداقي 0) جزء من العنوان .\<br>2) دون ملاحظة، دون مدخل إضافي 1) عنوان موازي ۰) – سان سوري<br>2) علوان مميز<br>3) علوان أخر ب س<br>3) دون ملاحظة، مدخل إضافي 6) عنوان صفحة العنوان الإضافية ل) نقوان نقطة السن<br>6) عنوان بداية النص<br>7) عنوان جاري<br>8) عنوان الكعب o **ملاحظة / ضابط المدخل الإضافي: 0 : ملاحظة دون مدخل إضافي 1 : ملاحظة مدخل إضافي 2 : دون ملاحظة دون مدخل إضافي**  $\ddot{\textbf{3}}$  **=** o **نوع العنوان: # : غير محدد النو 0 : جزء من العنوان 1 : عنوان موازي**  $2 \bullet$  $\ddots$  **3**  $\blacksquare$  **4 : عنوان الغلاف 5 : عنوان صفحة العنوان الإضافية 6 : عنوان بداية النص 7 : عنوان جاري 8 : عنوان الكعب**

<span id="page-15-0"></span>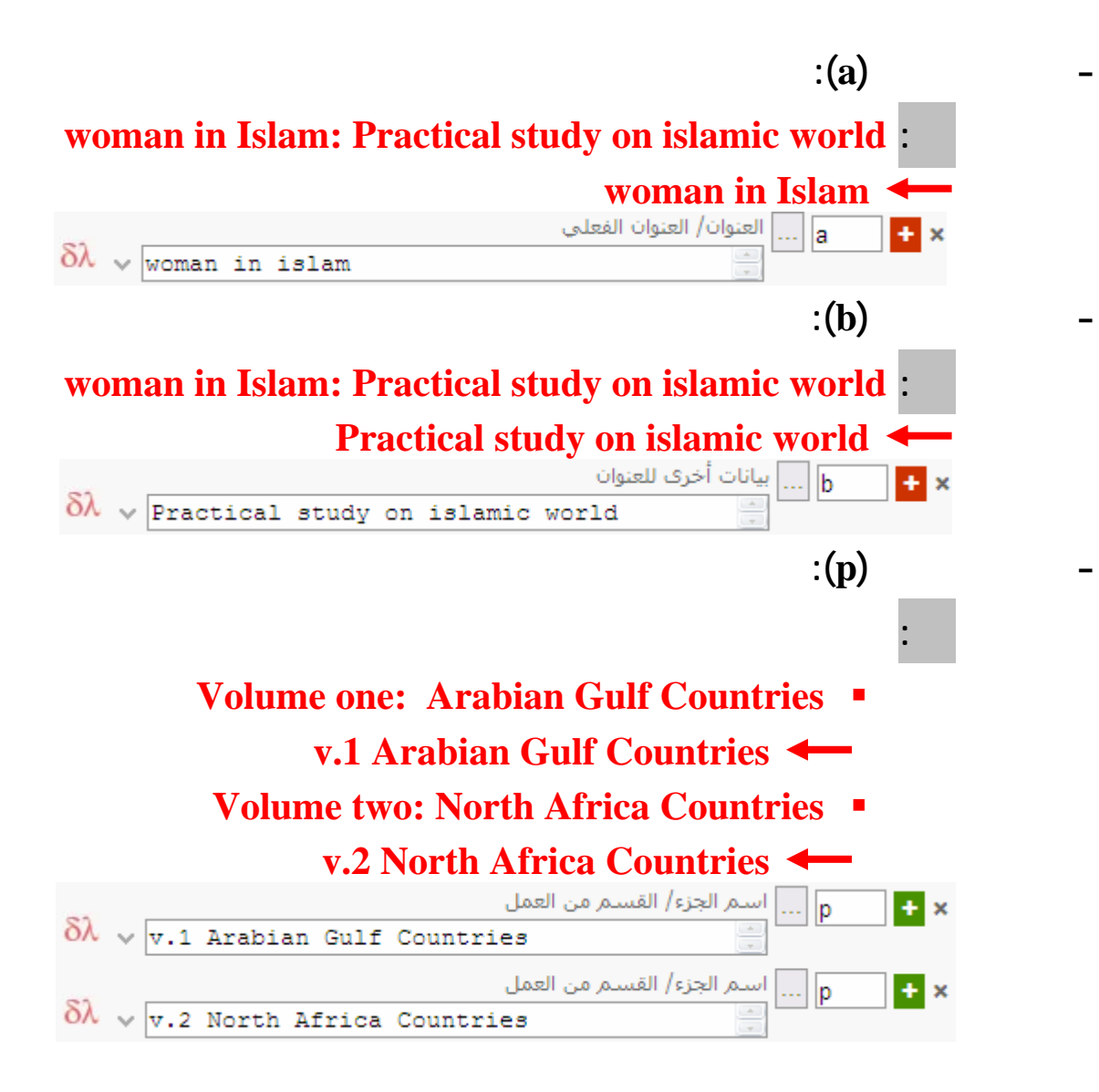

<span id="page-16-0"></span>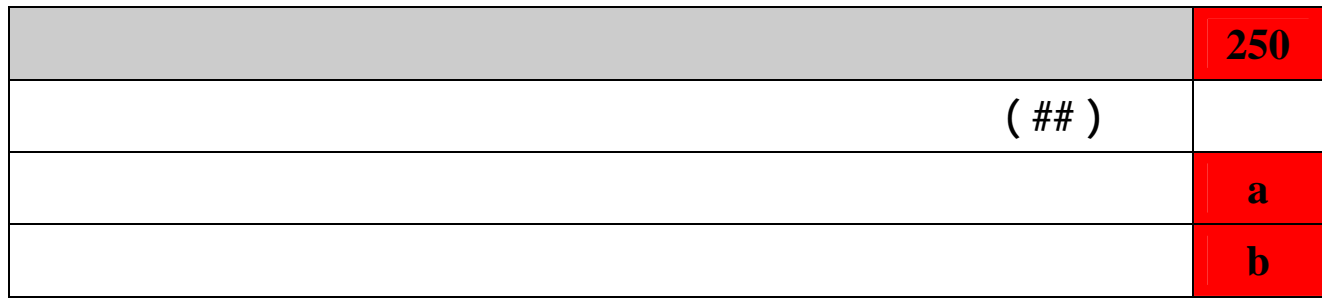

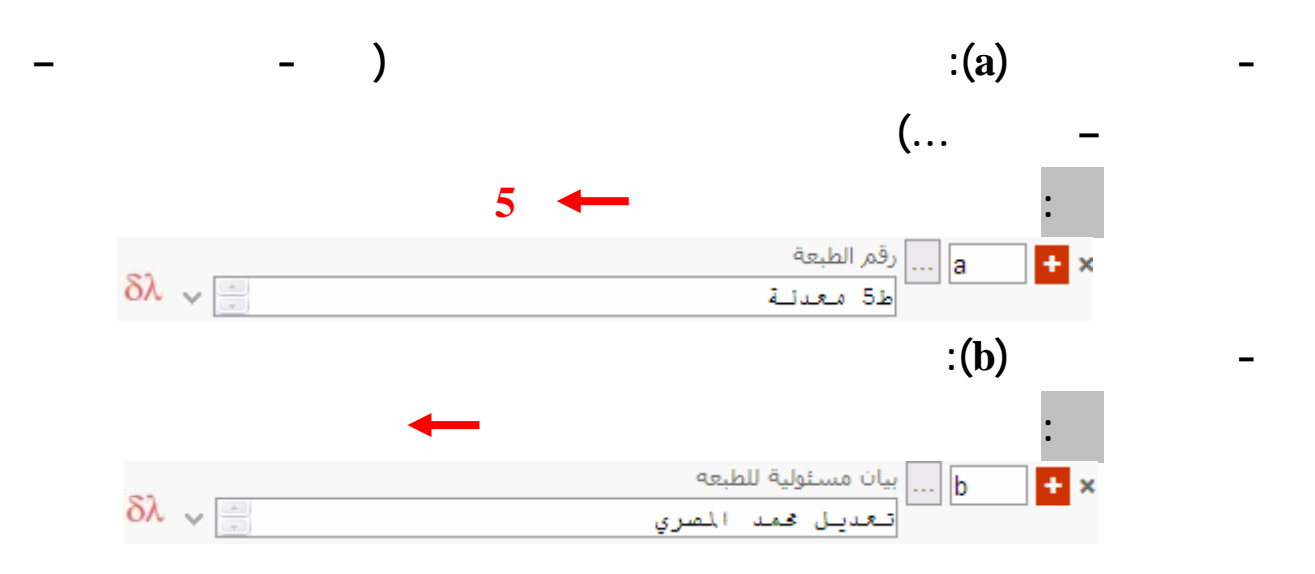

<span id="page-17-0"></span>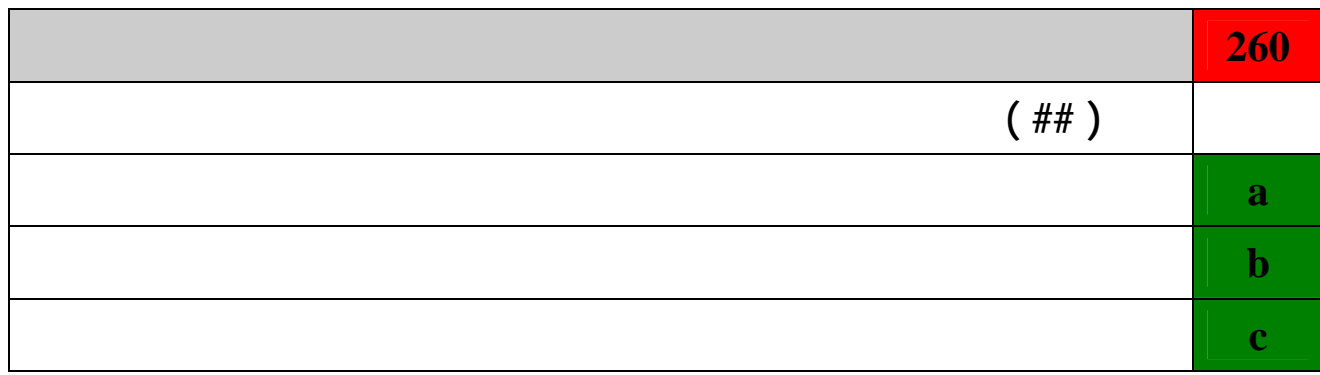

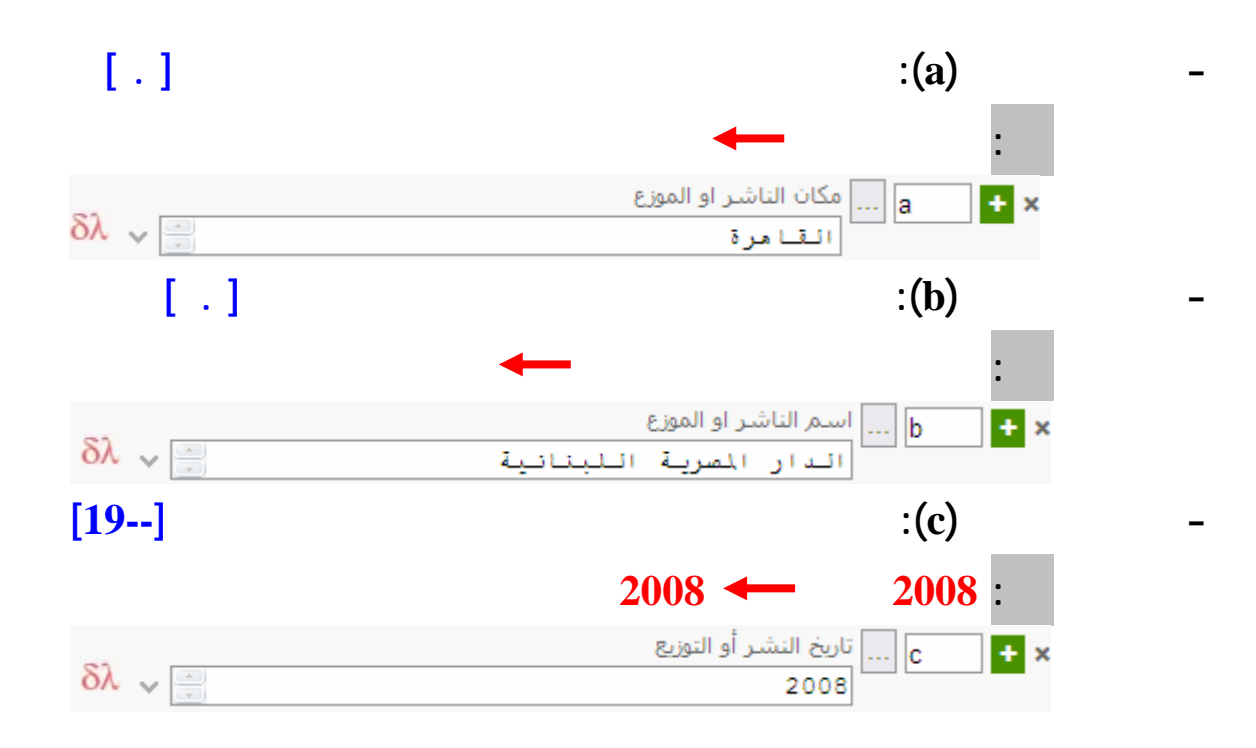

<span id="page-18-0"></span>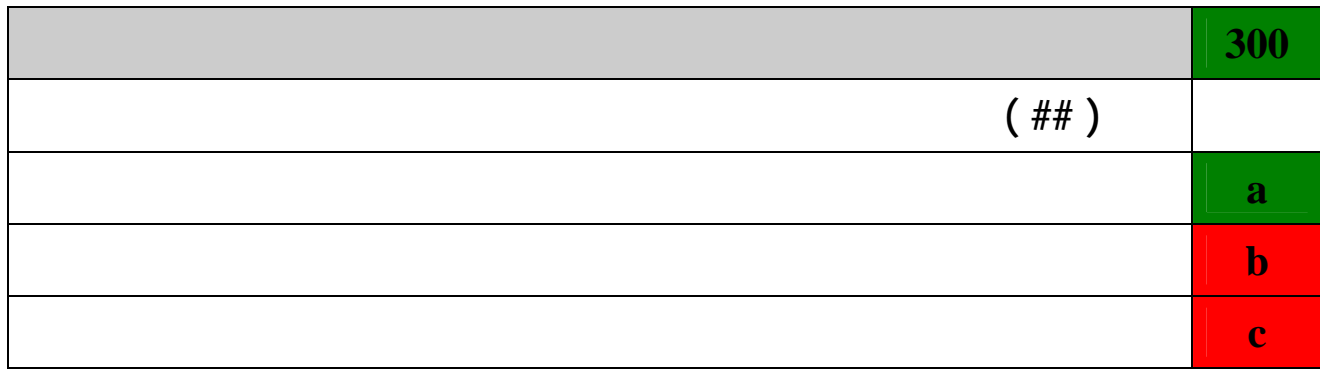

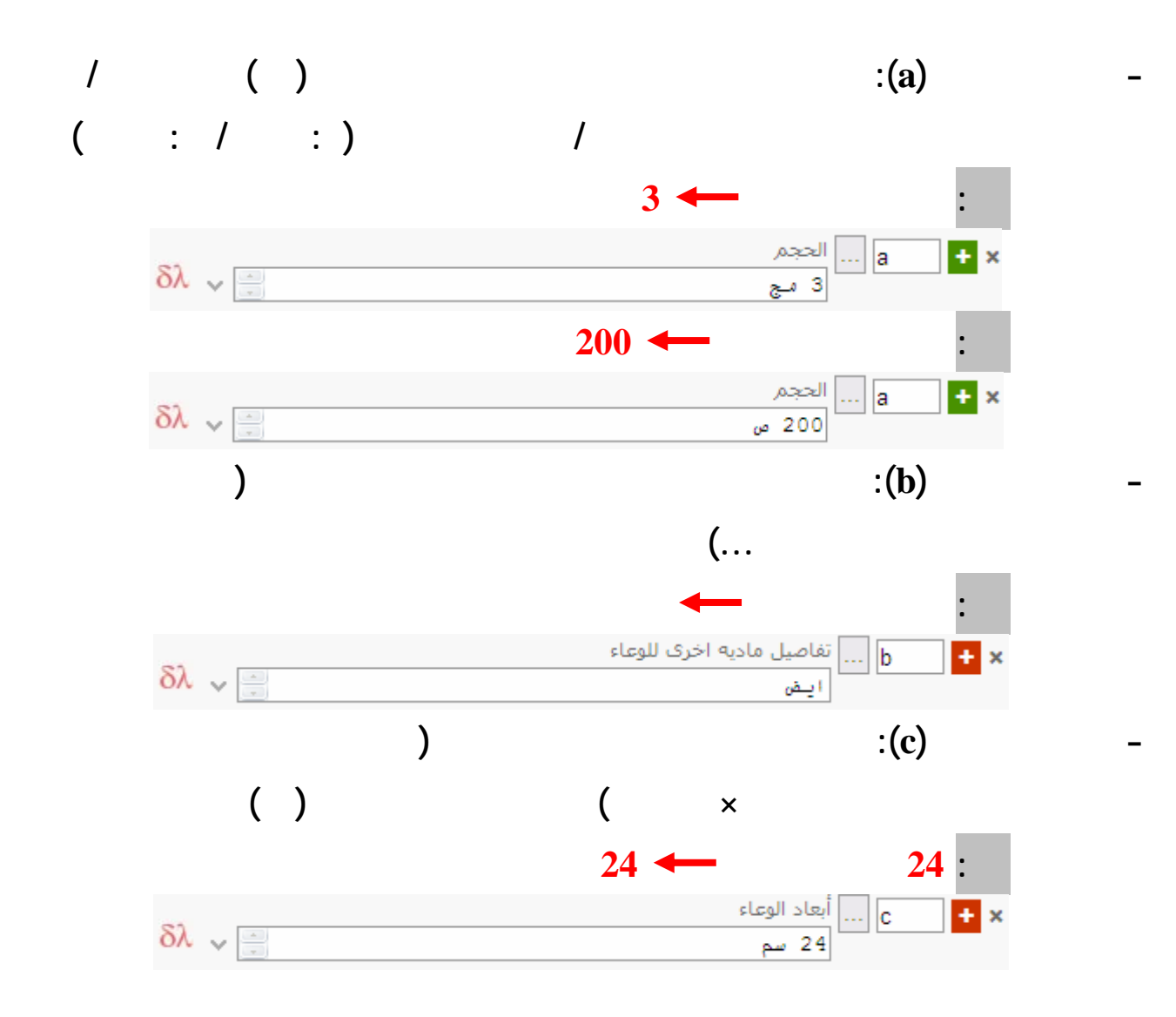

<span id="page-19-0"></span>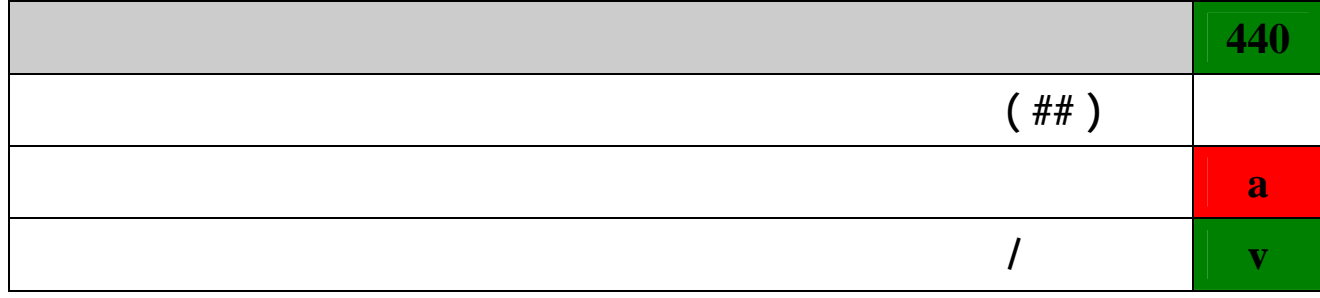

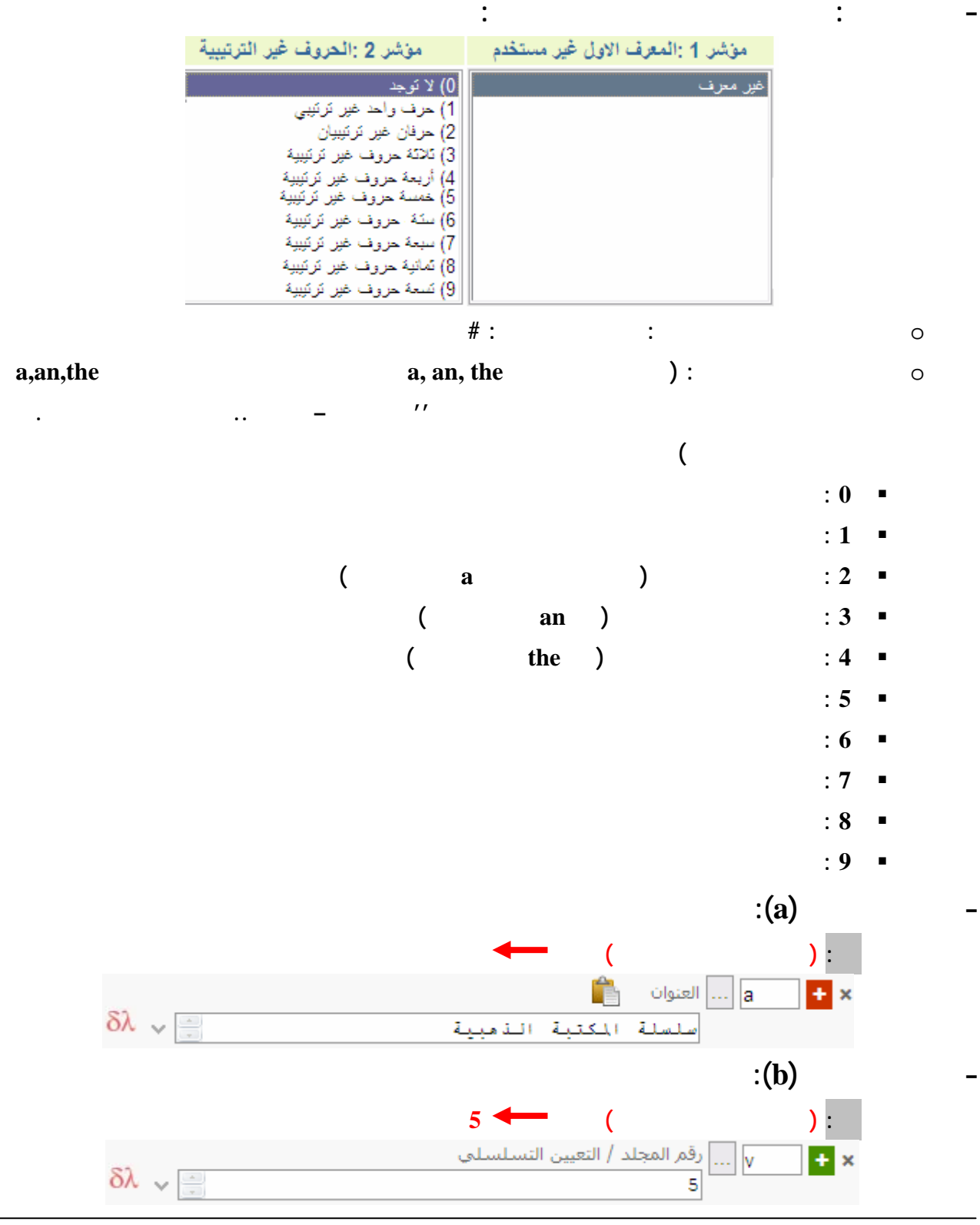

<span id="page-20-0"></span>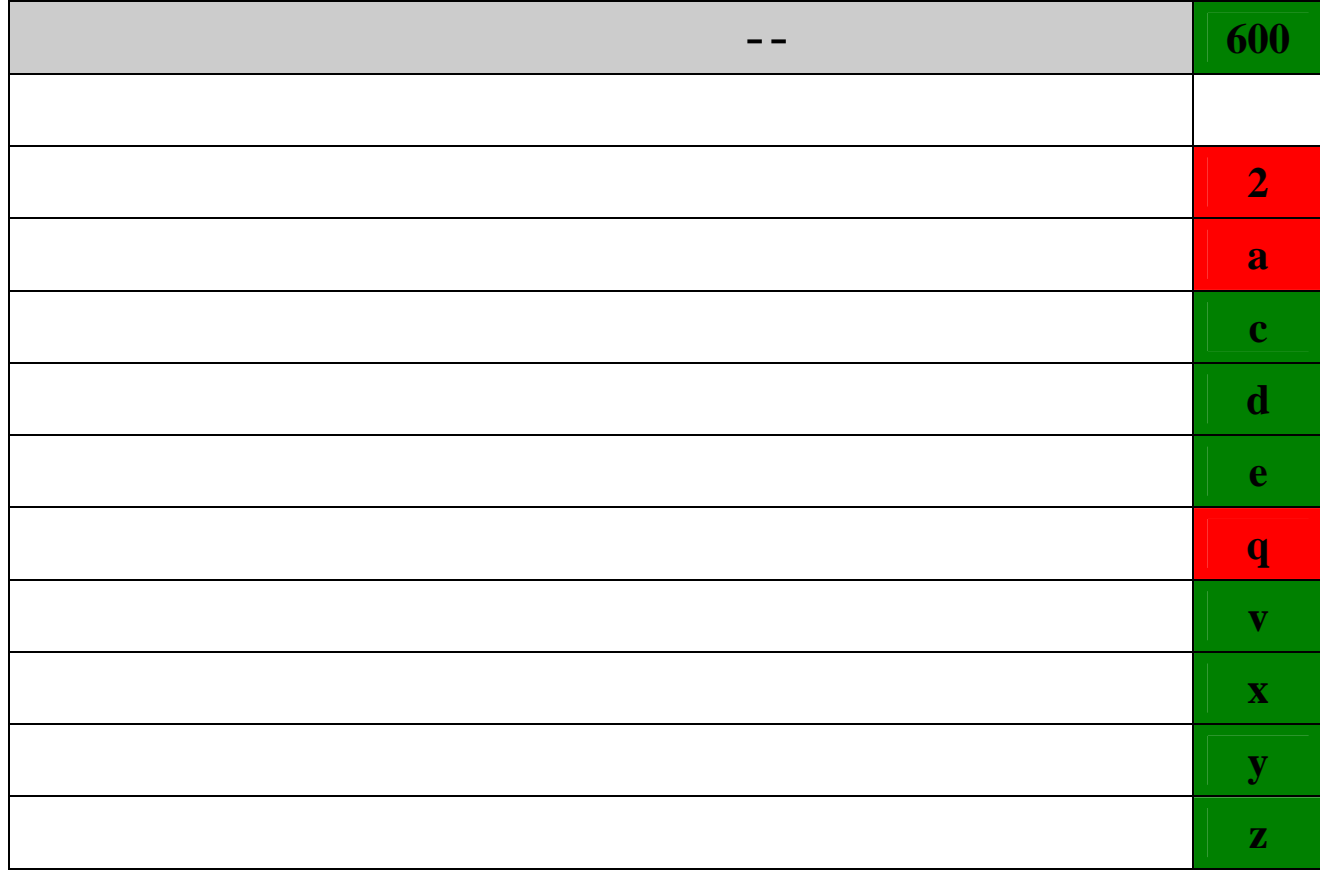

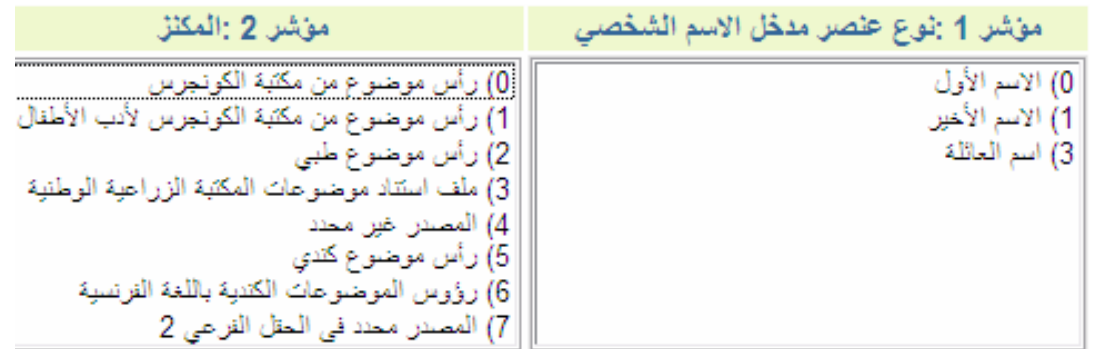

o **نوع عنصر مدخل الاسم الشخصي:**

- **0 : الاسم الأول أو الاسم بصيغته الطبيعية ( ير مقلوب)**
	- **1 : الاسم الأخير أو الاسم مقلوب**
	- **3 : اسم العائلة**

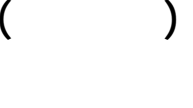

<span id="page-21-0"></span>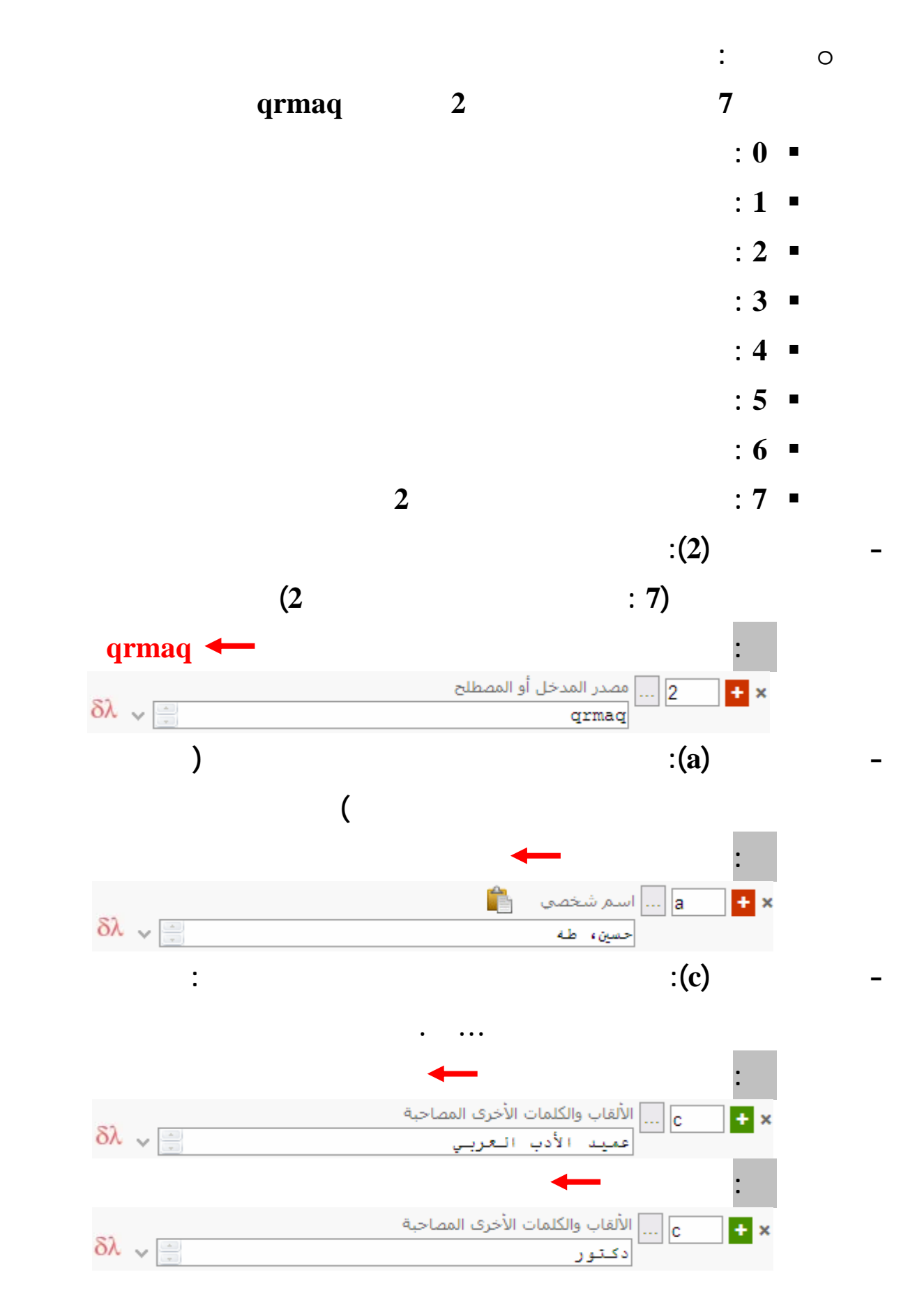

<span id="page-22-0"></span>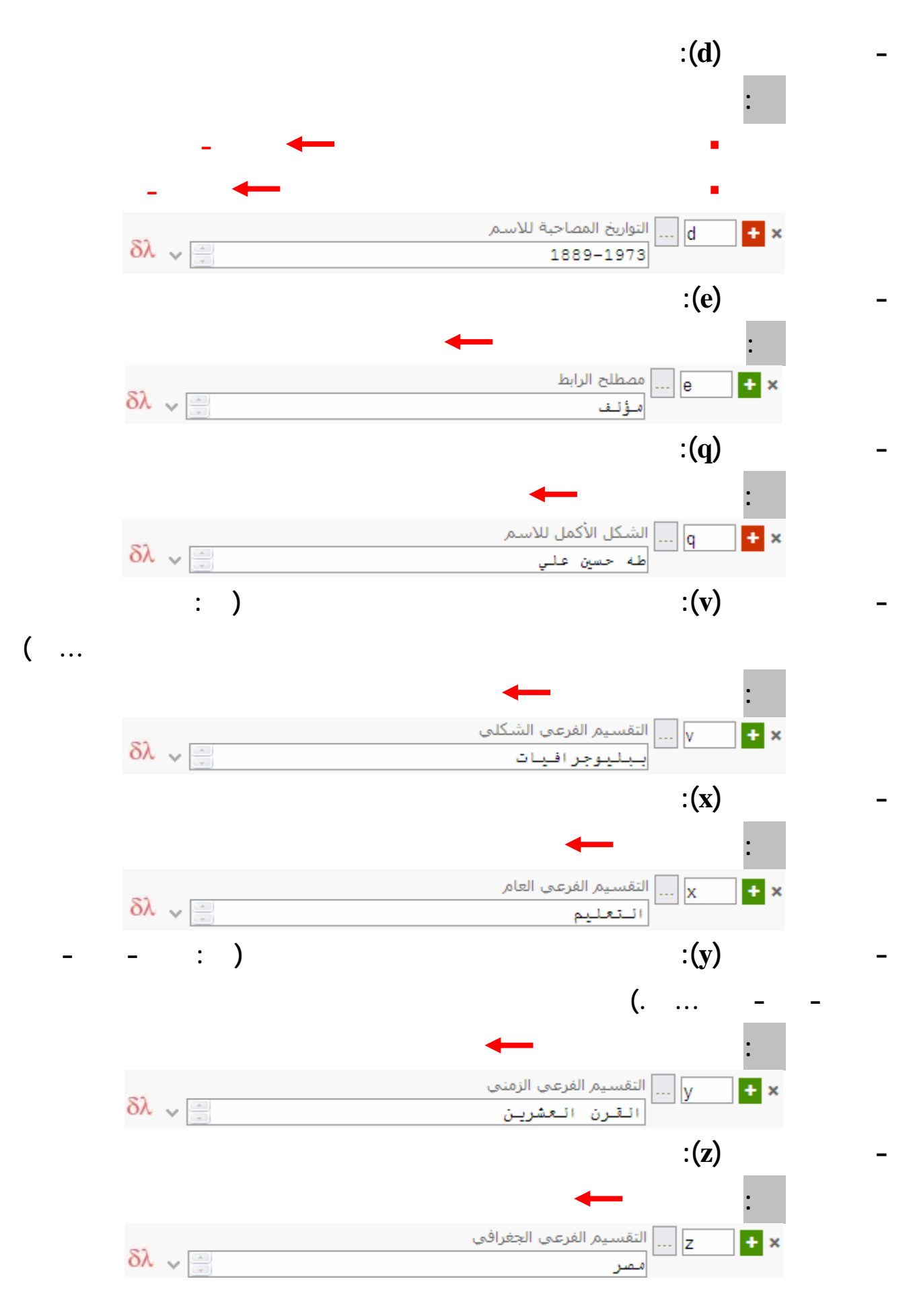

<span id="page-23-0"></span>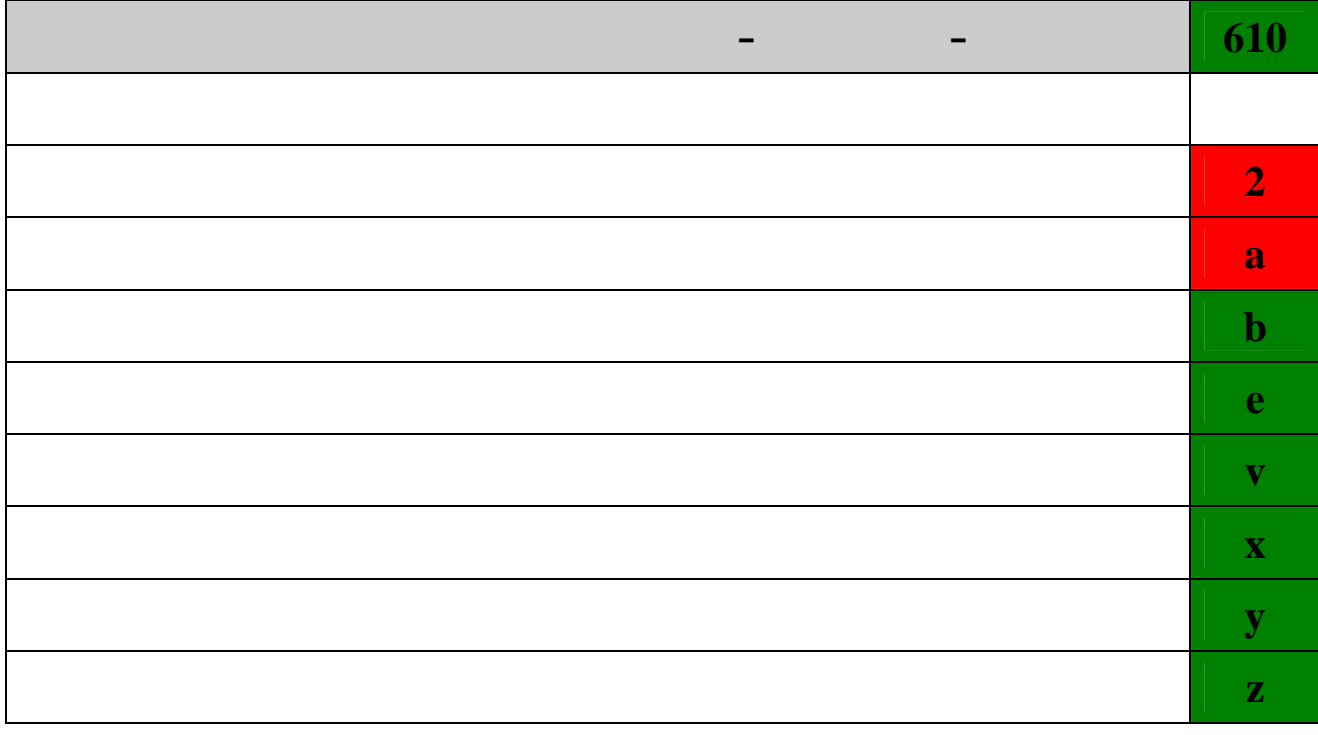

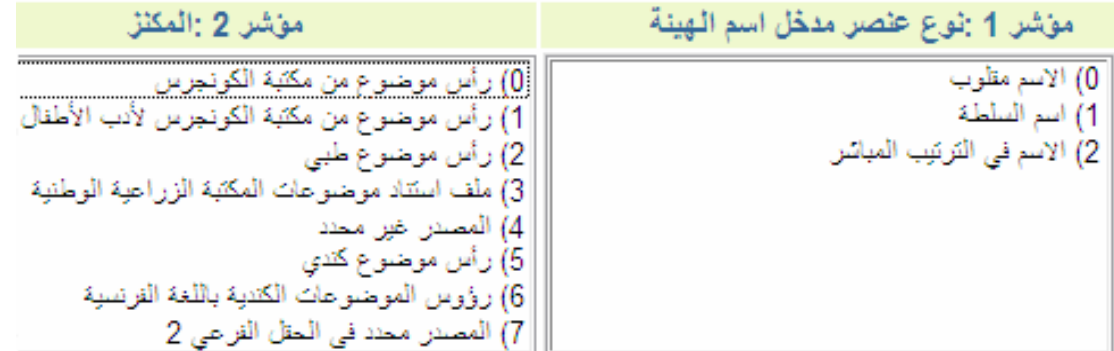

o **نوع عنصر عنصر مدخل اسم الهيئة:**

- **0 : الاسم مقلوب**
- **1 : اسم السلطة**
- **3 : الاسم في الترتيب المباشر**

o **المكنز: اذا كان رأس الموضوع من ائمة رؤوس الموضوعات العربية الكبرى يتم**

**اختيار 7 مع إضافة الحقل الفرعي 2 ونكتب به qrmaq**

<span id="page-24-0"></span>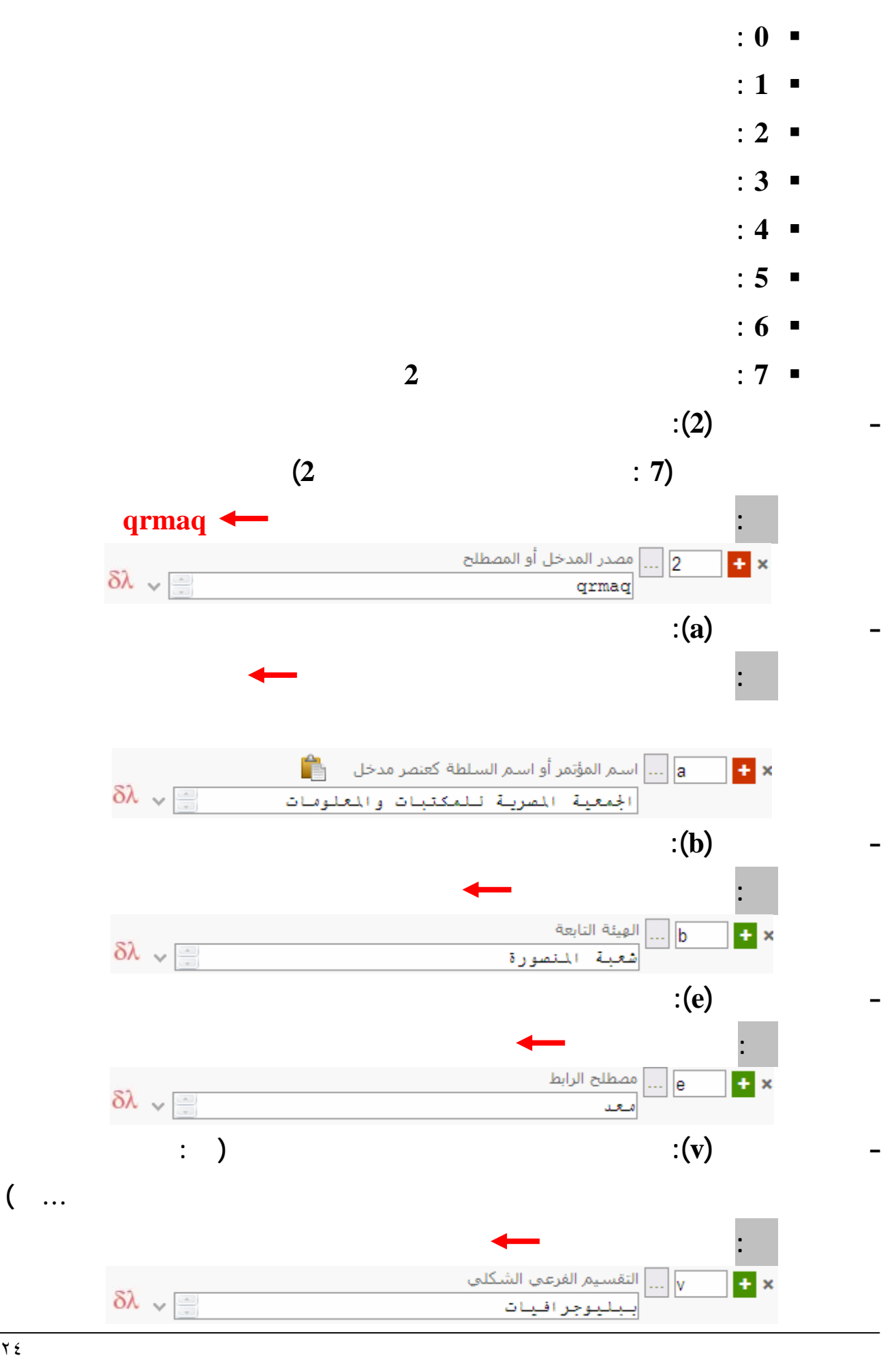

<span id="page-25-0"></span>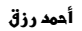

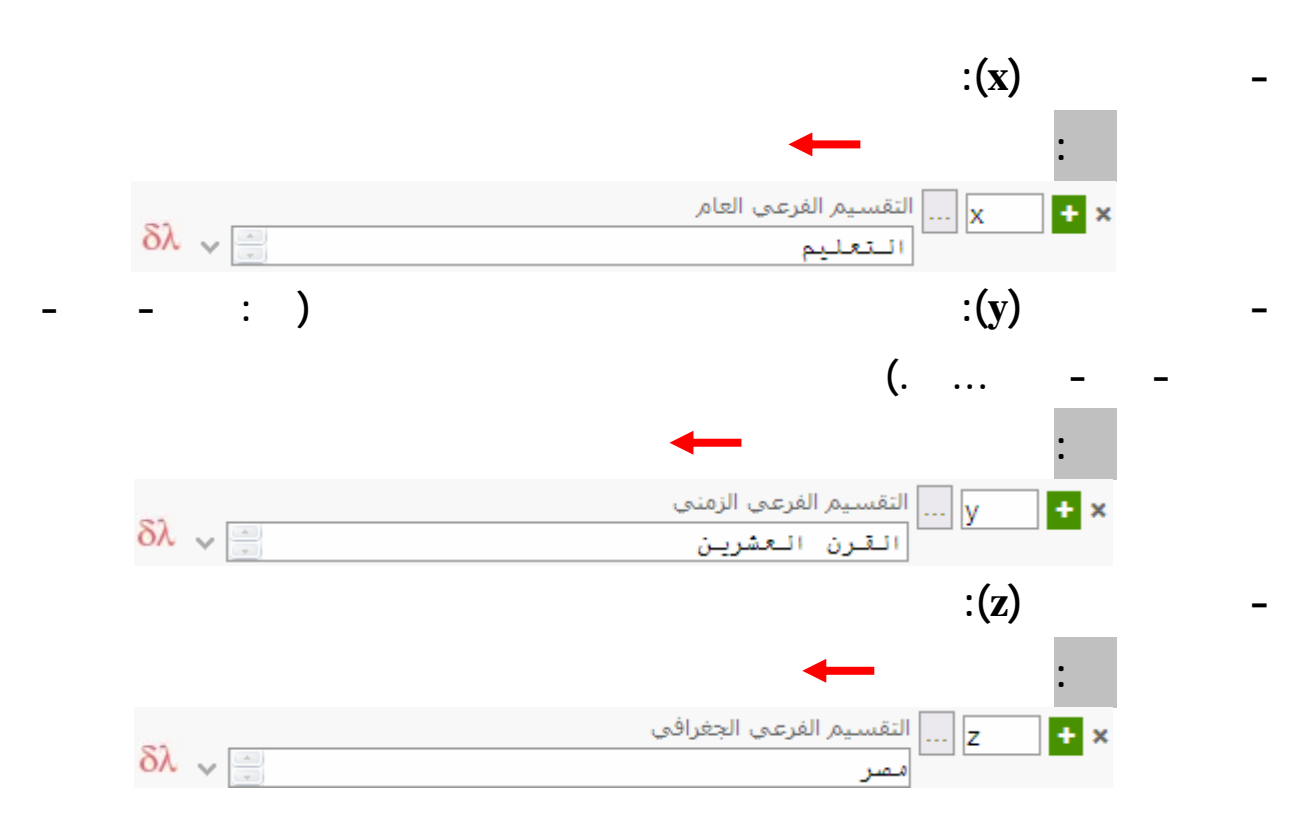

<span id="page-26-0"></span>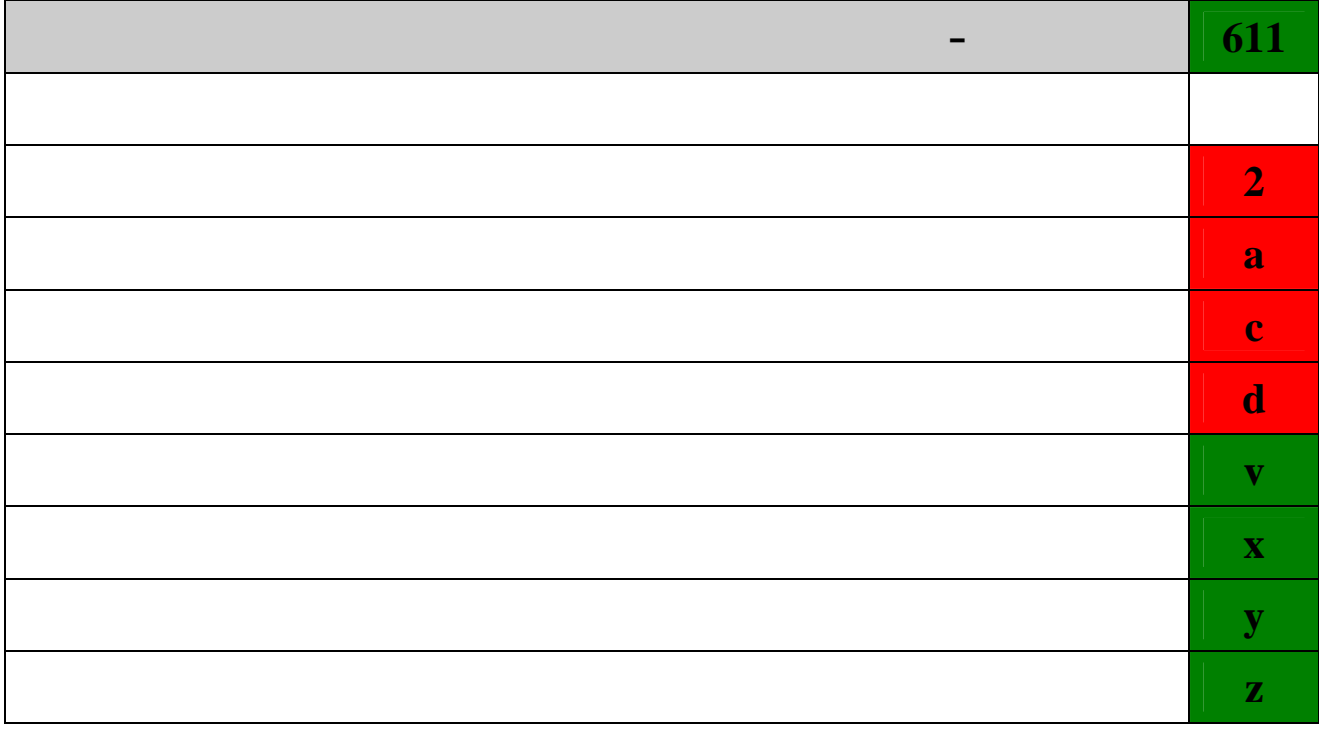

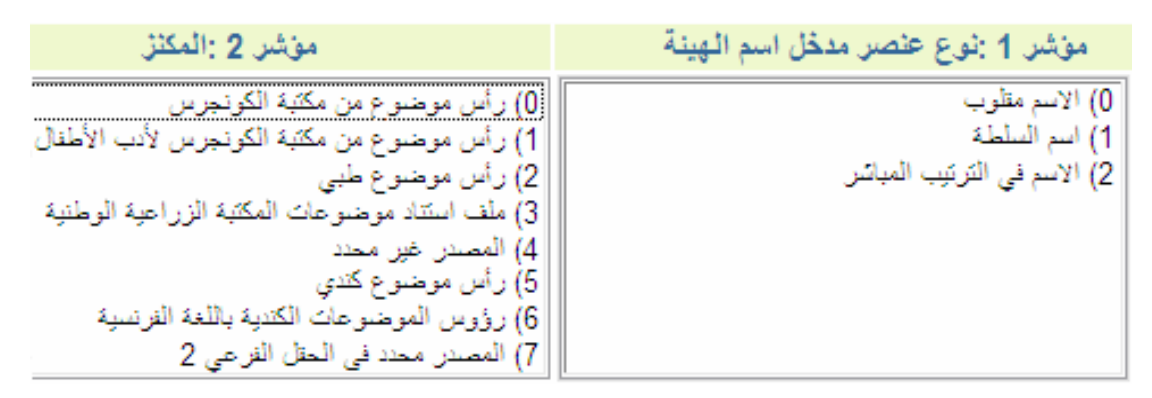

o **نوع عنصر عنصر مدخل اسم الهيئة:**

**0 : الاسم مقلوب**

**1 : اسم السلطة**

**3 : الاسم في الترتيب المباشر**

o **المكنز: اذا كان رأس الموضوع من قائمة رؤوس الموضوعات العربية الكبرى يتم**

**اختيار 7 مع إضافة الحقل الفرعي 2 ونكتب به qrmaq**

<span id="page-27-0"></span>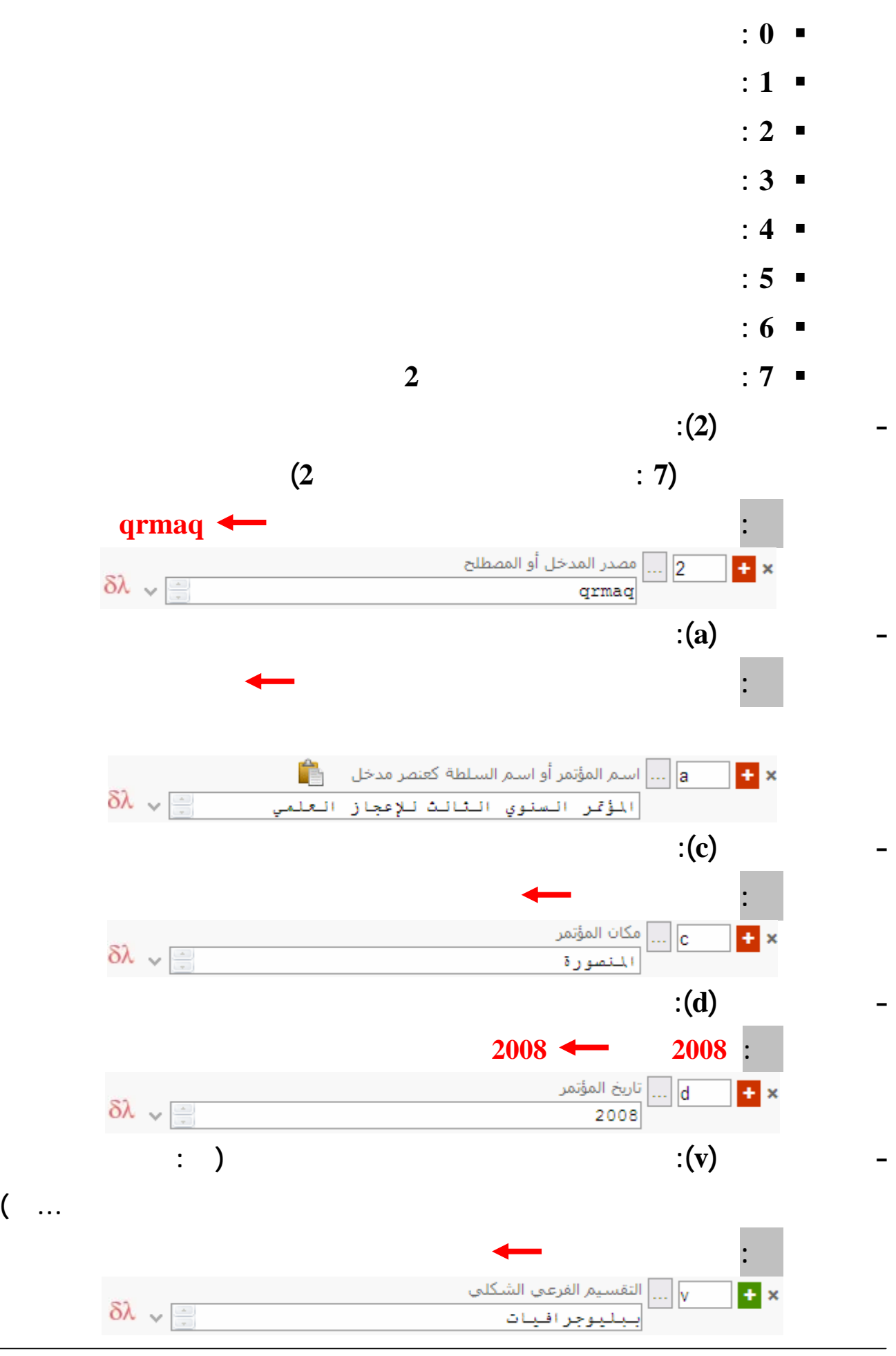

<span id="page-28-0"></span>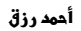

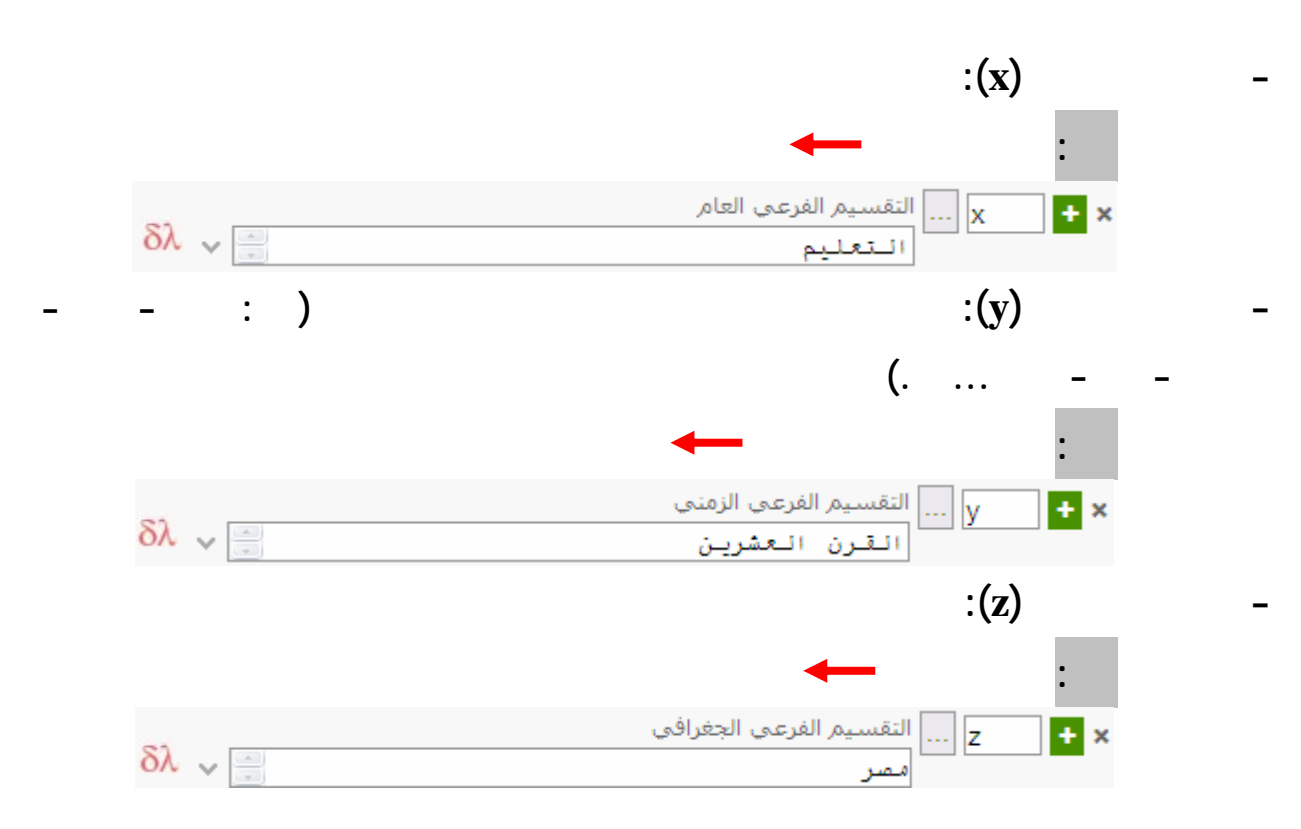

<span id="page-29-0"></span>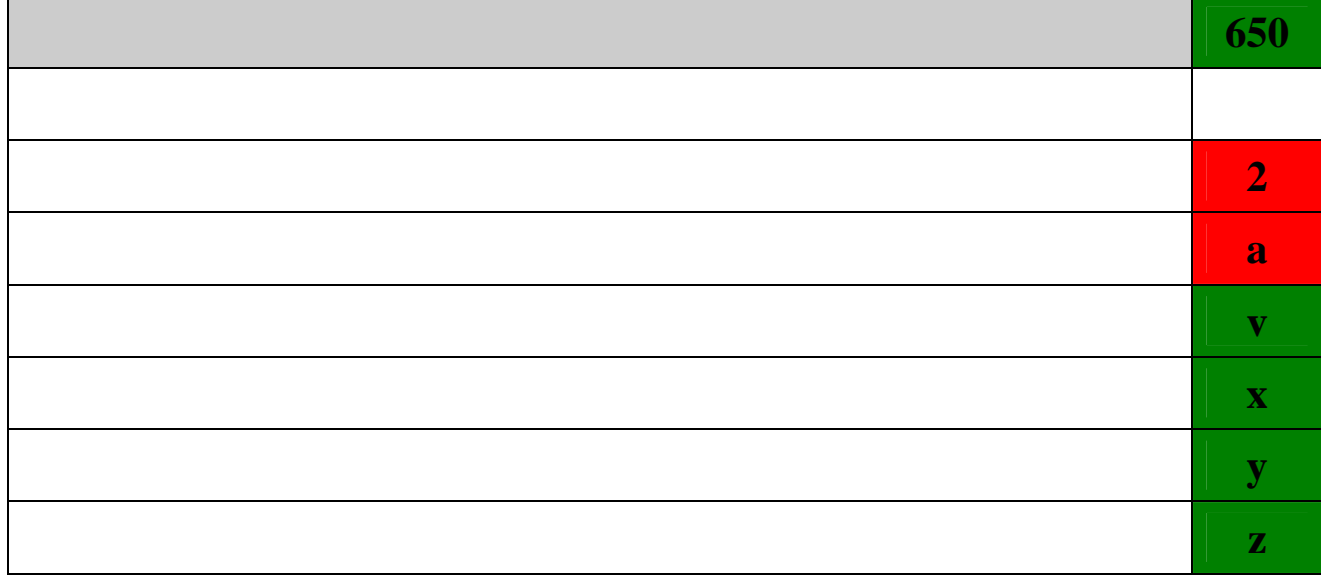

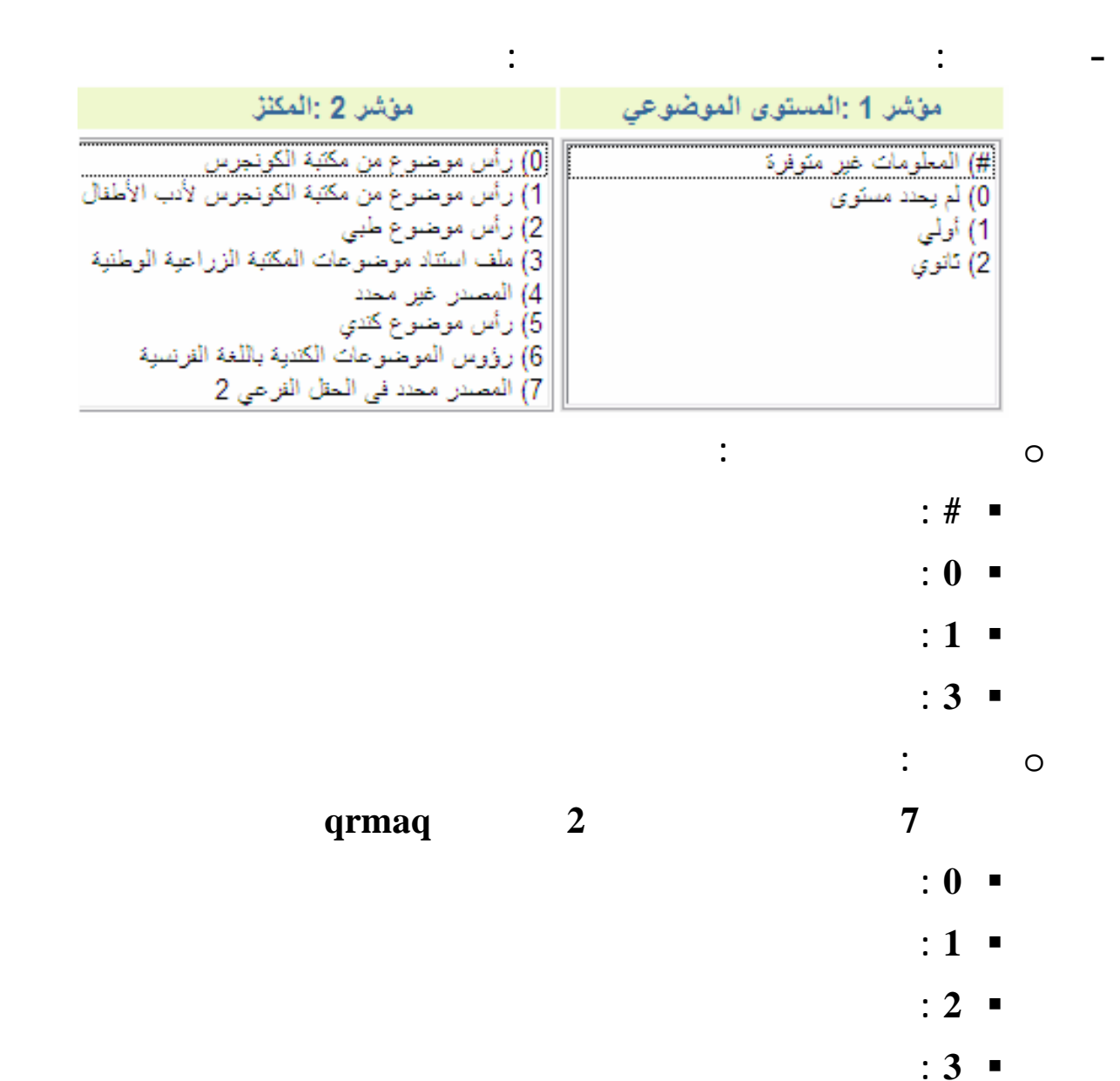

<span id="page-30-0"></span>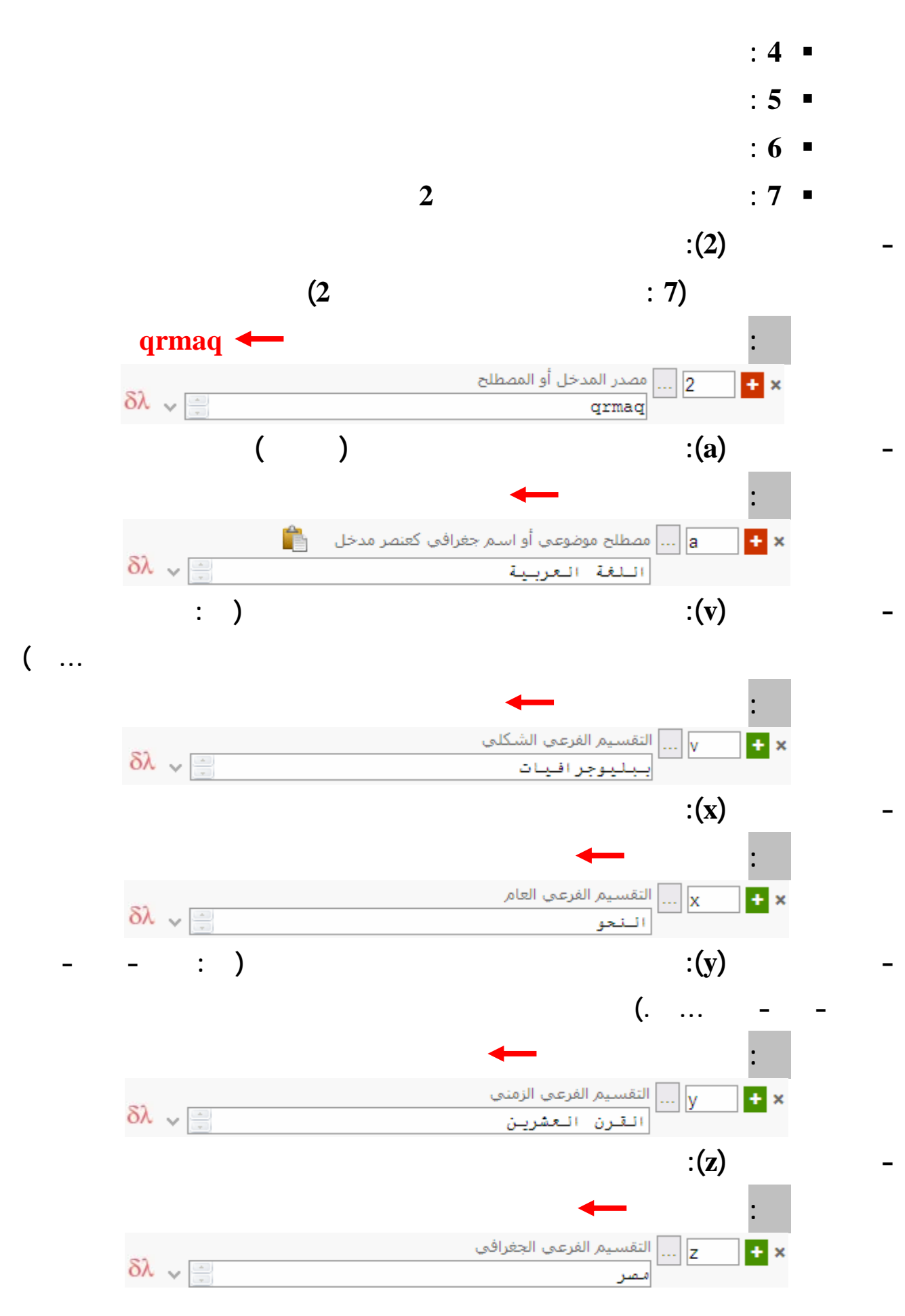

<span id="page-31-0"></span>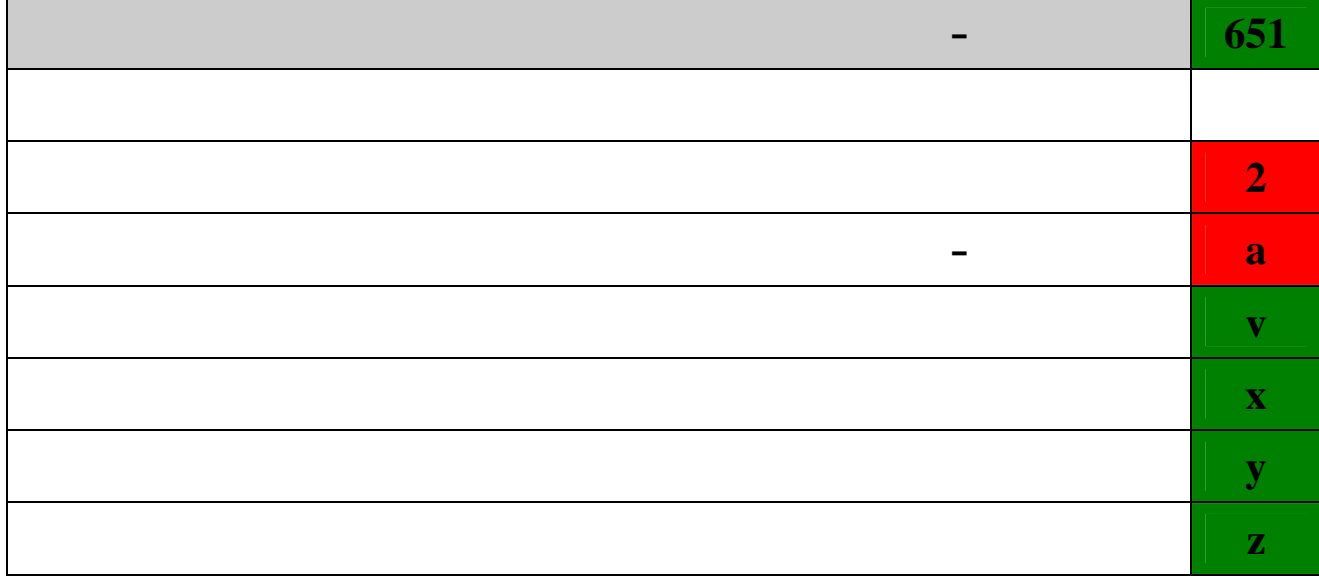

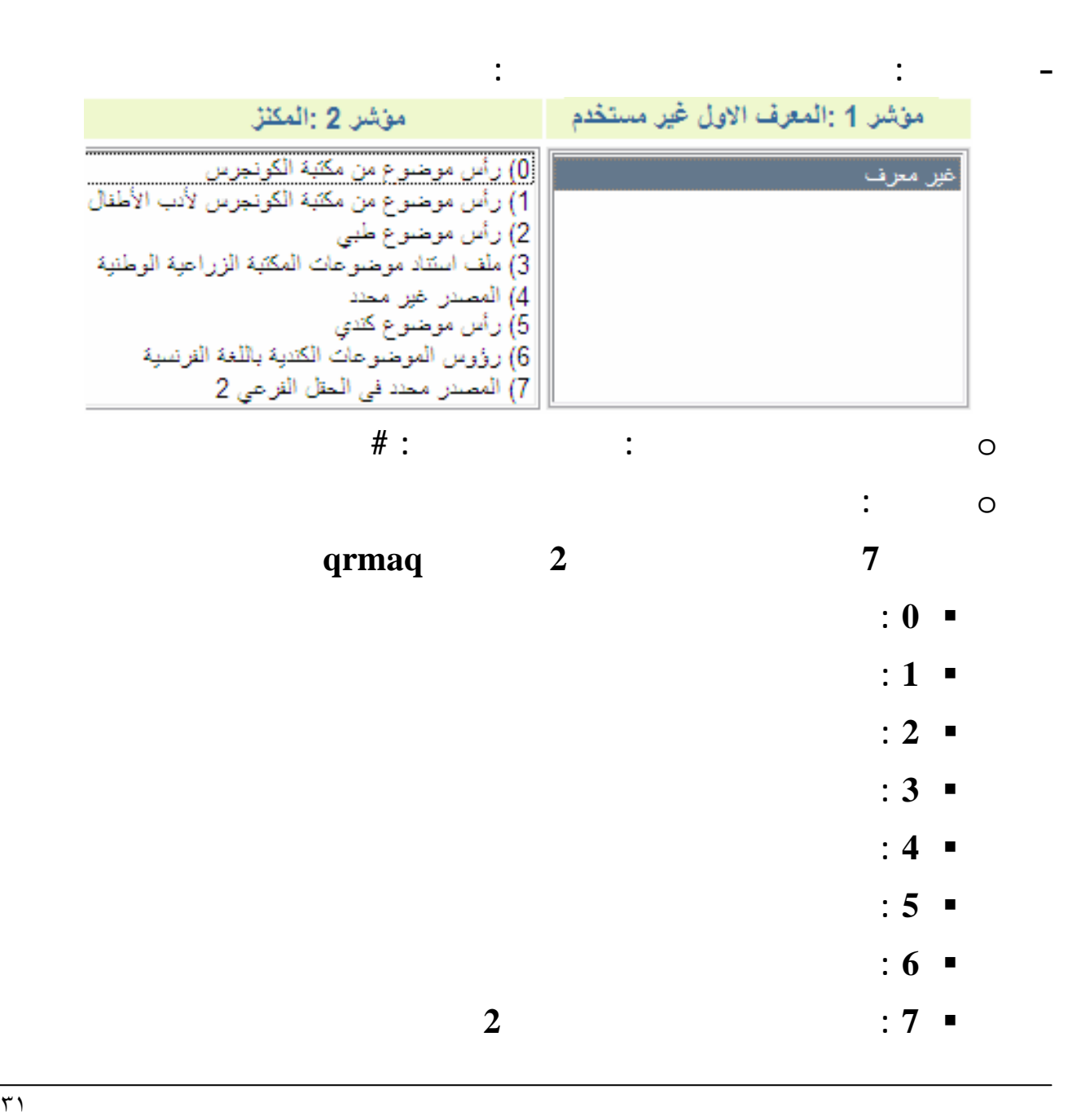

<span id="page-32-0"></span>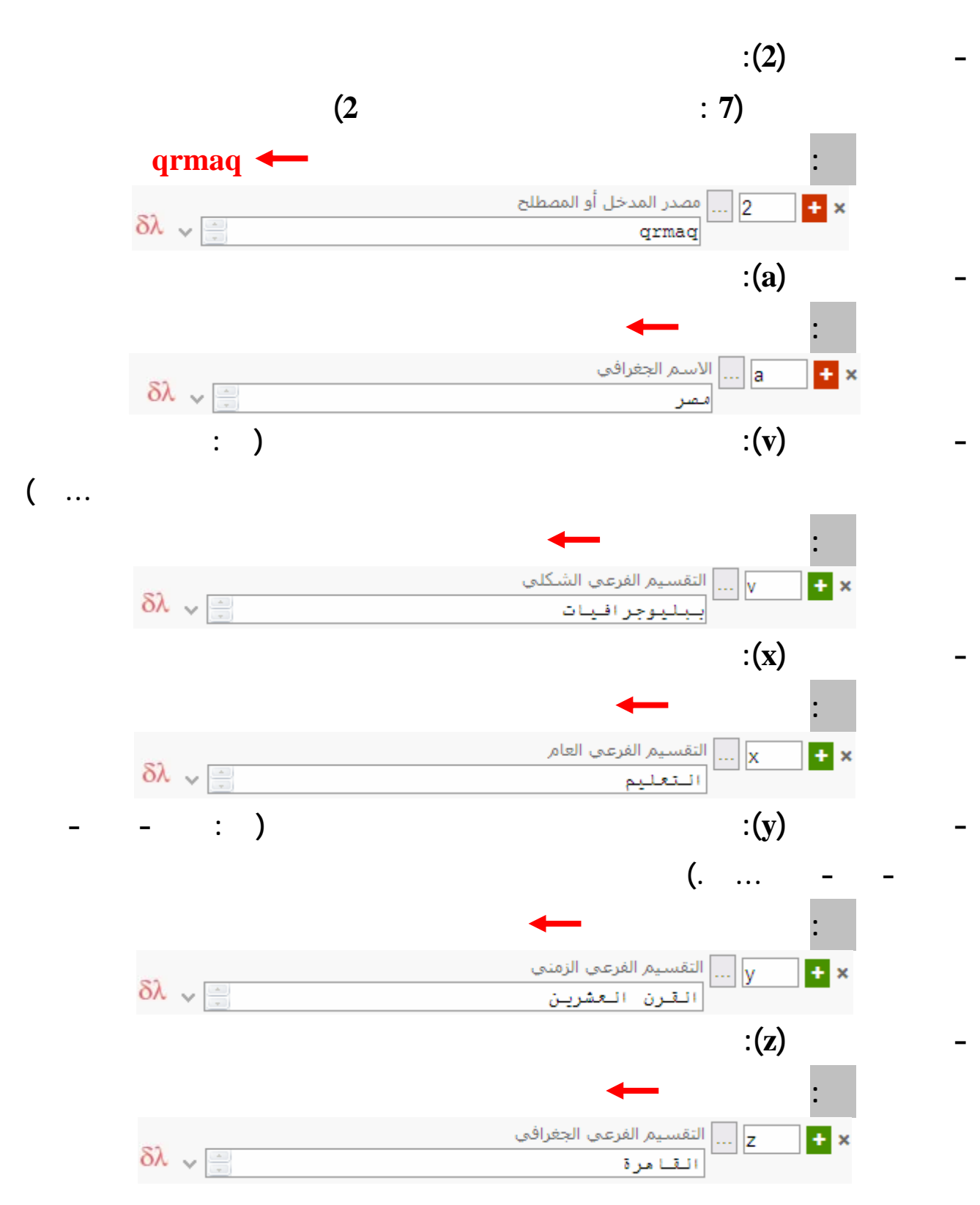

<span id="page-33-0"></span>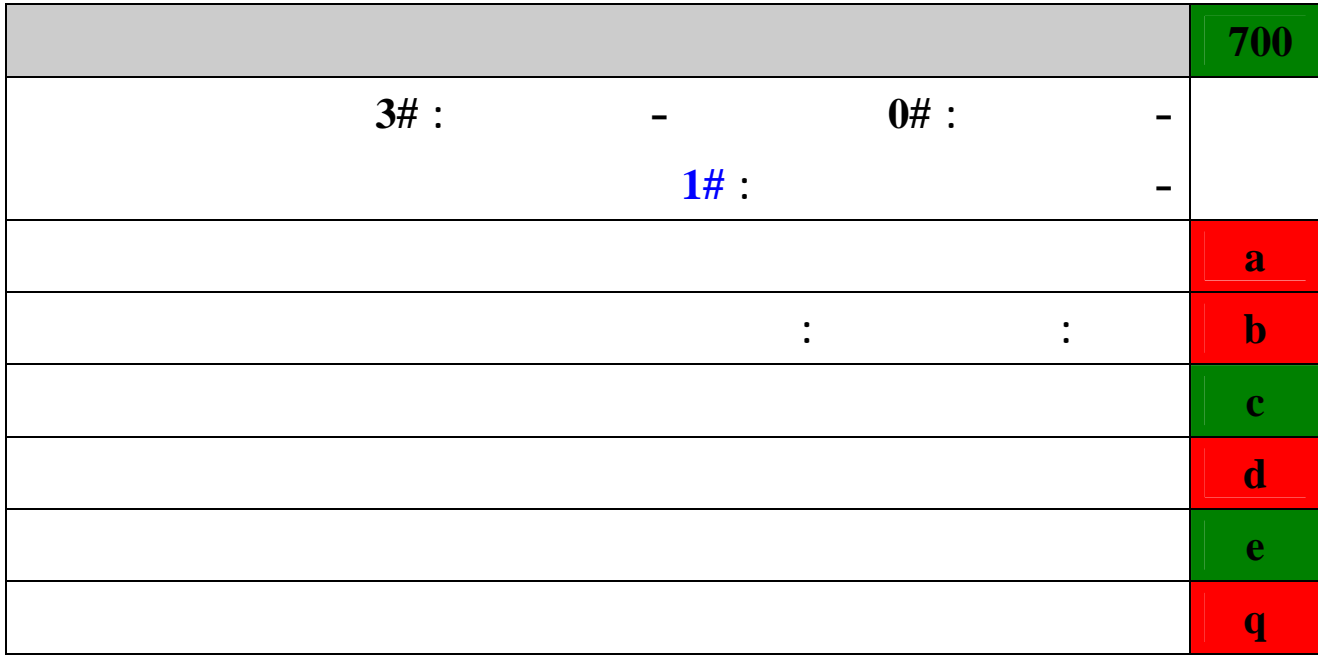

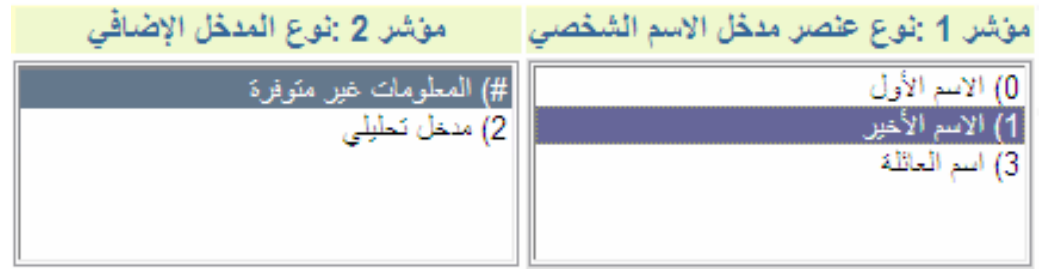

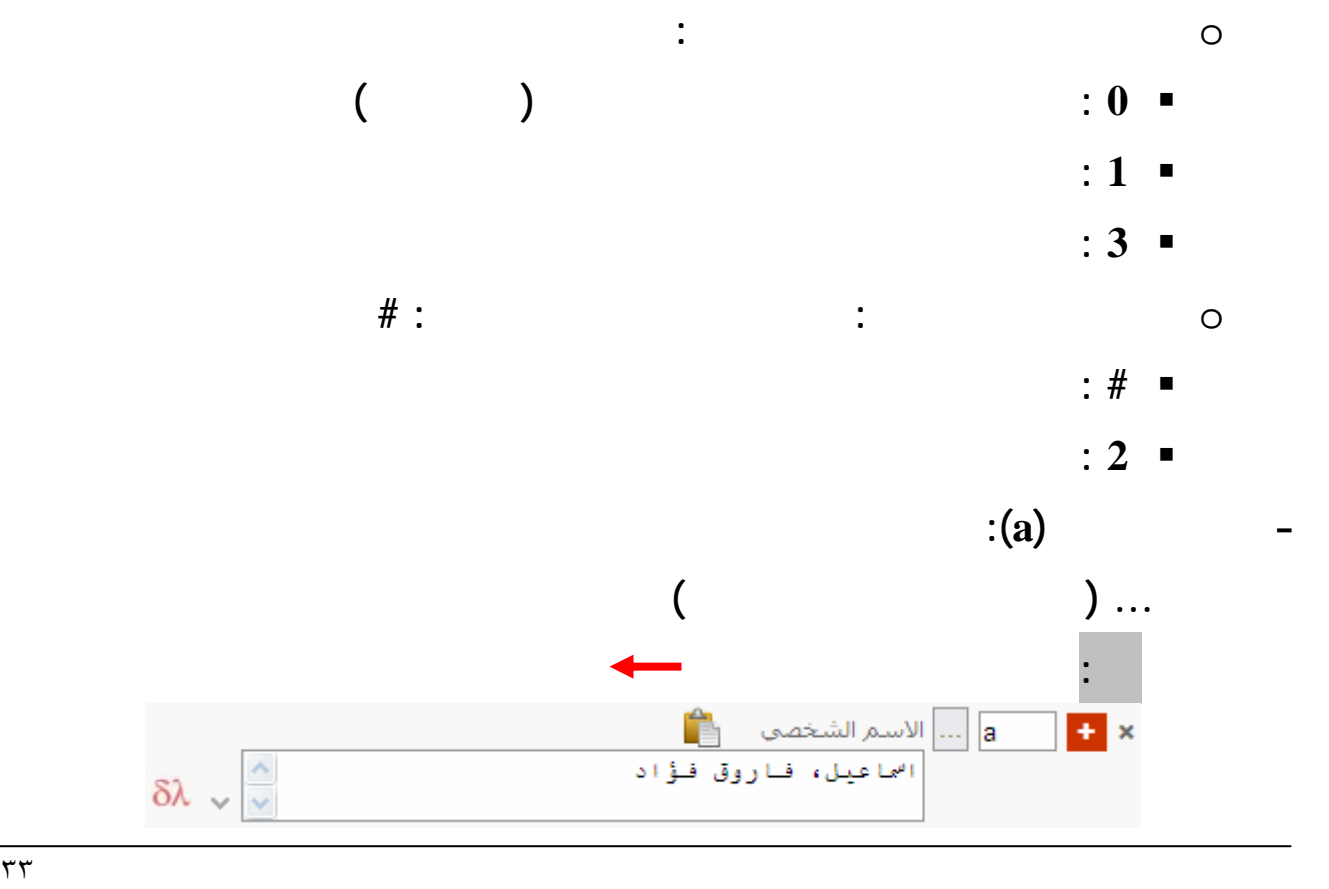

<span id="page-34-0"></span>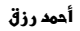

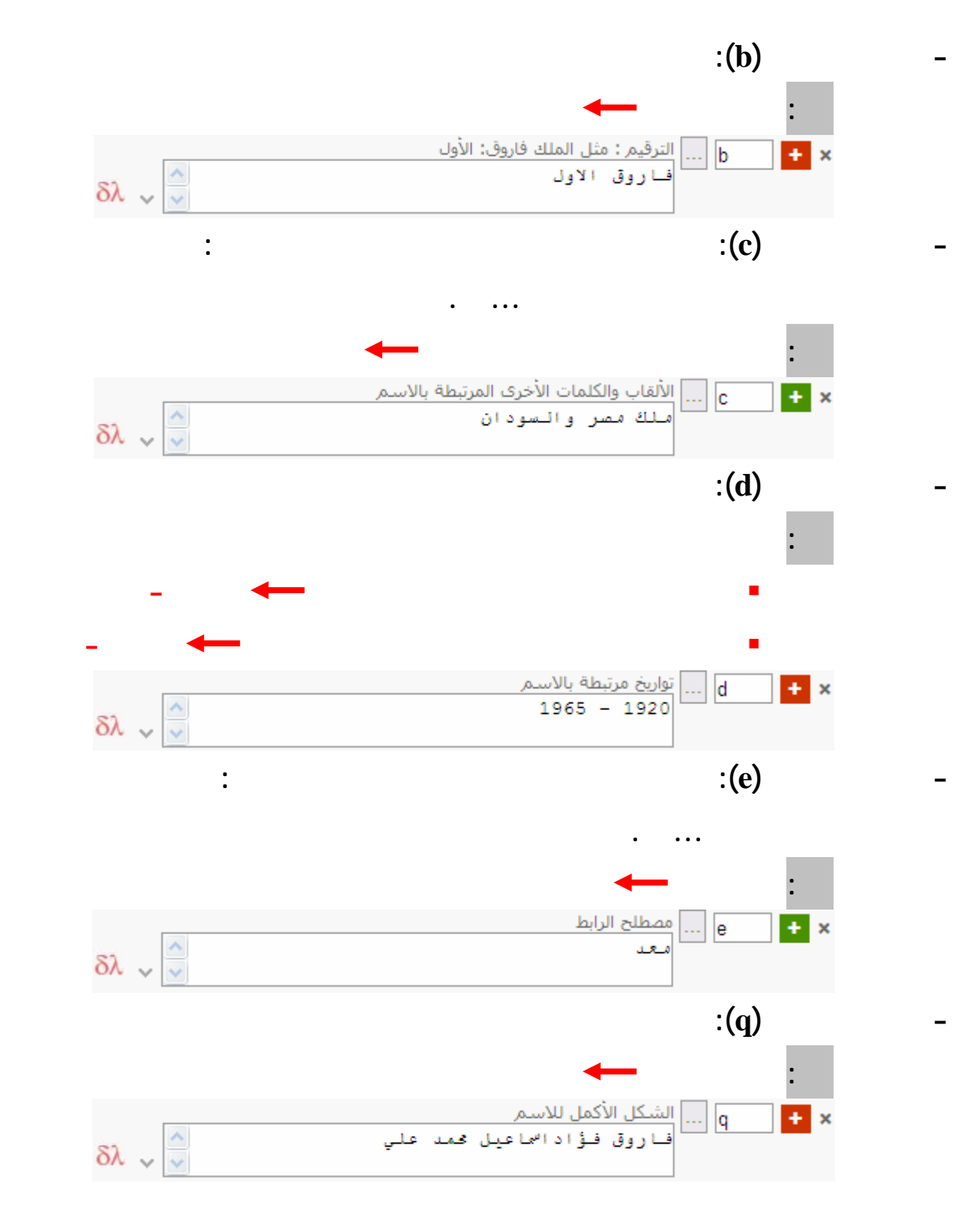

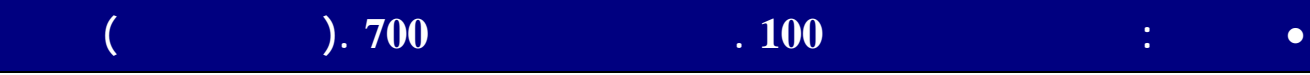

<span id="page-35-0"></span>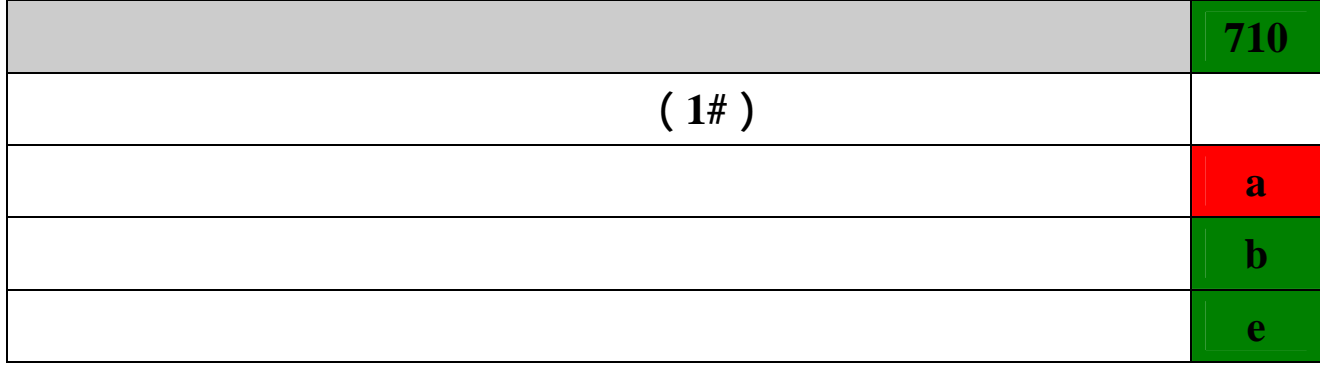

**- الحقل الفرعي (a(: نكتب في هذا الحقل اسم الهيئة المؤلف أو المعد أو مترجم أو**

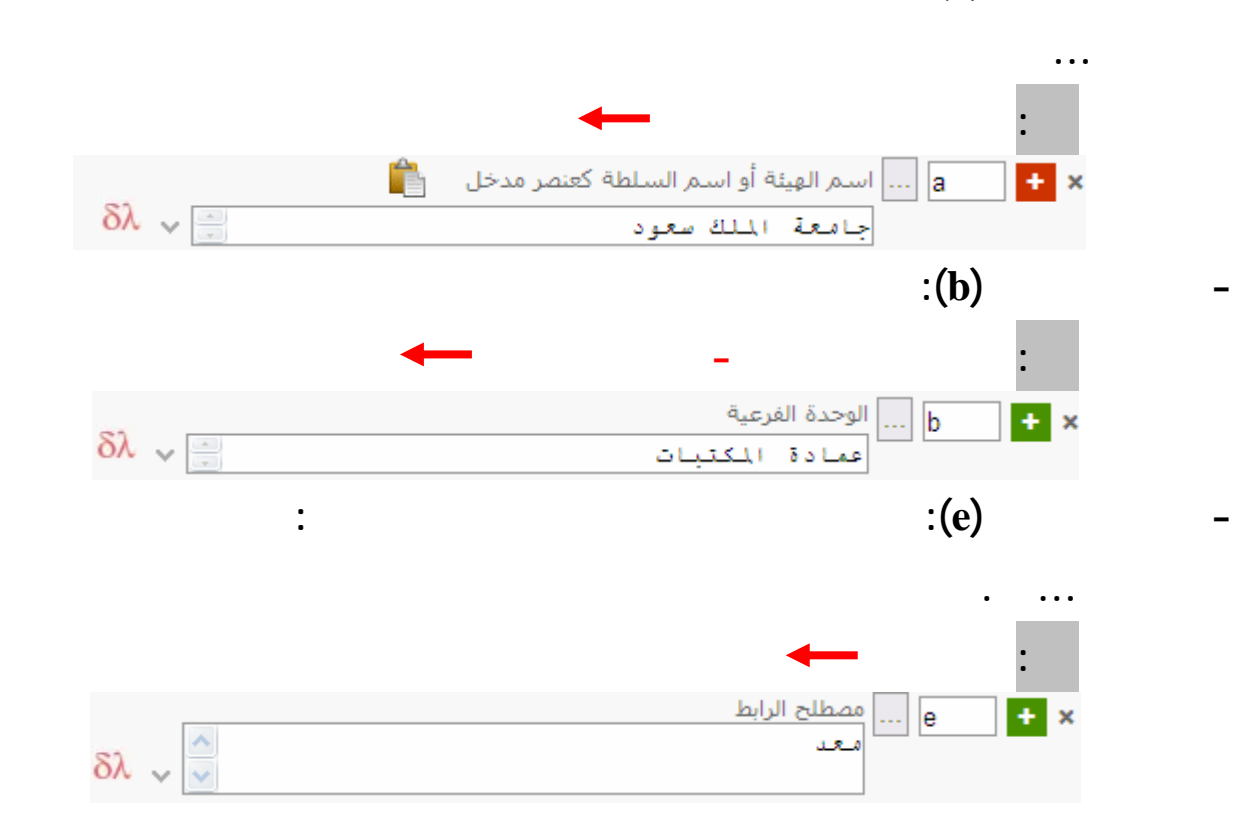

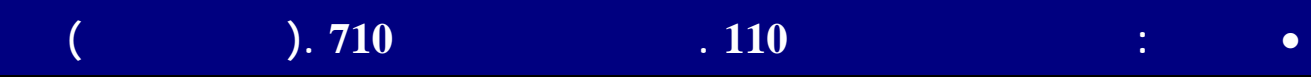

<span id="page-36-0"></span>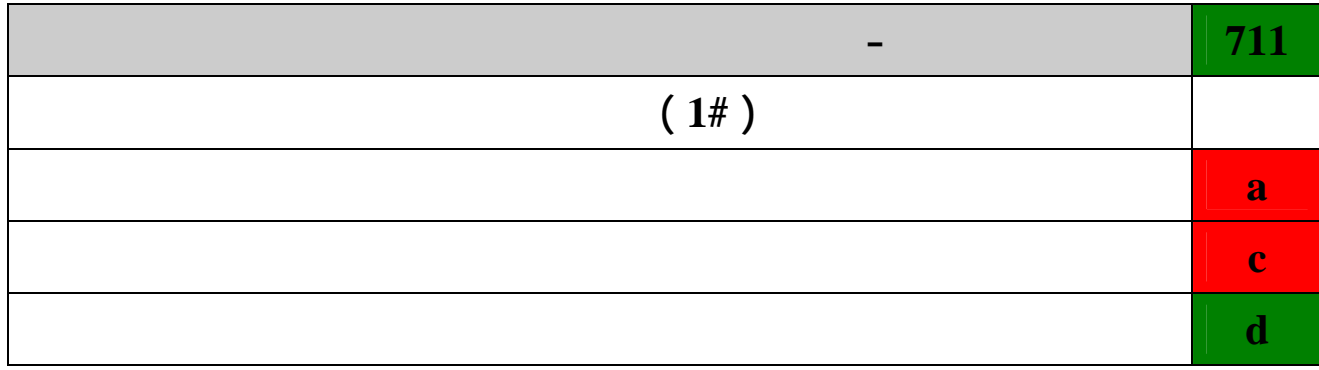

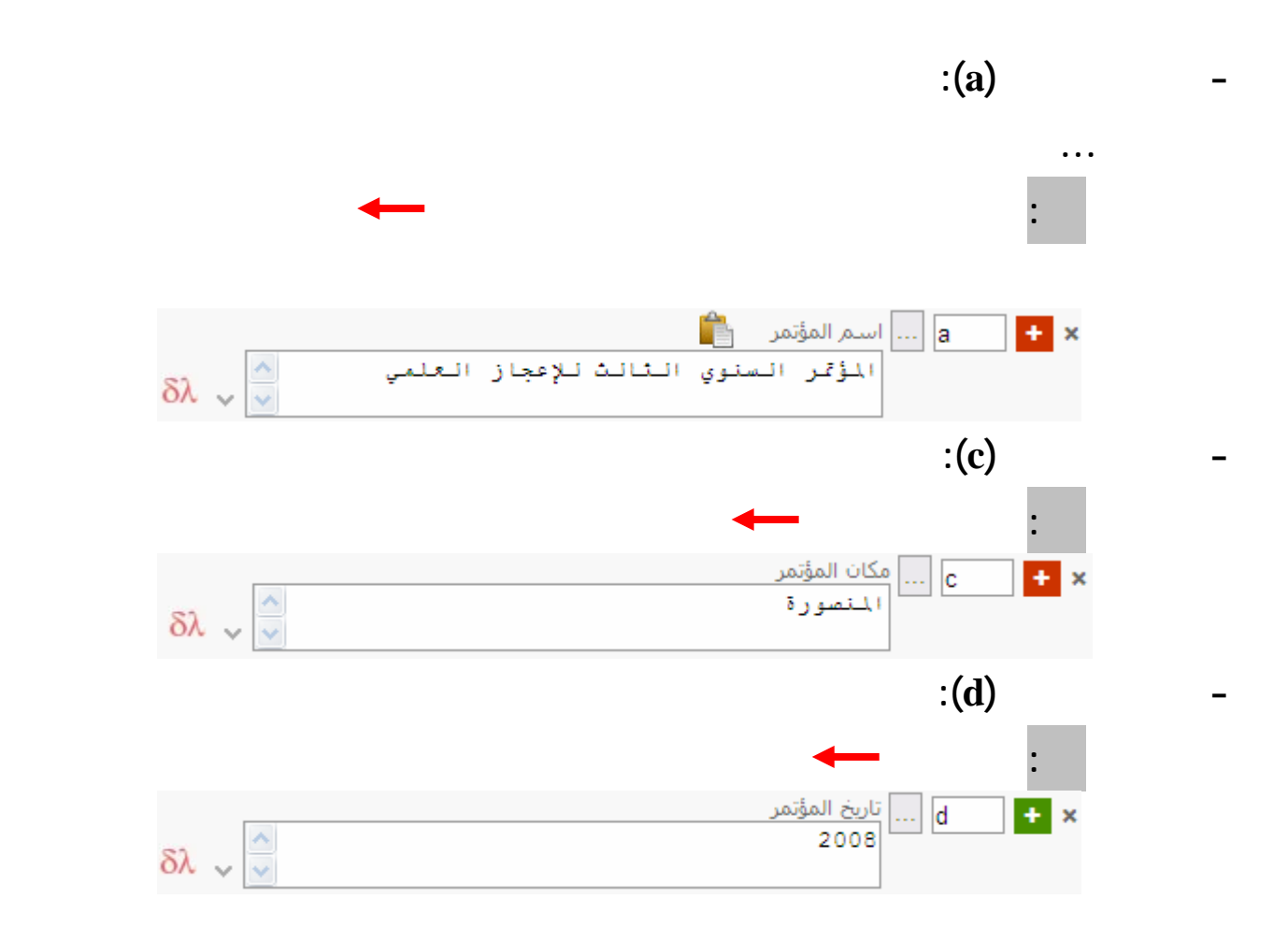

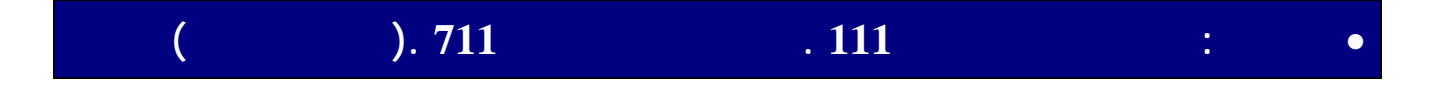